# Filtering - I

-Noise removal -Edge Detection

#### Suggested Reading

- Chapter 7 & 8, David Forsyth and Jean Ponce, "*Computer Vision: A Modern Approach"*
- Chapter 4, Trucco & Verri, "*Introductory Techniques for 3-D Computer Vision*"
- Chapter 2, Mubarak Shah, "*Fundamentals of Computer Vision"*

#### Noise in Images

- Image contains noise due to – Lighting variations
	- Lens de-focus
	- Camera electronics
	- Surface reflectance
- Remove noise
	- Averaging
	- Weighted averaging

# filtering

- Consider a 3 x 3 image block organized as a vector I
- Take a 3 x 3 filter operator organized as a vector F
- The operator is applied by replacing the central pixel of the original 3x3 block with the dot product I.F

# Linear Filtering

• The output is the linear combination of the neighborhood pixels

$$
f(p) = \sum_{q_i \in N(p)} a_i q_i
$$

• The coefficients of this linear combination combine to form the "filter-kernel"

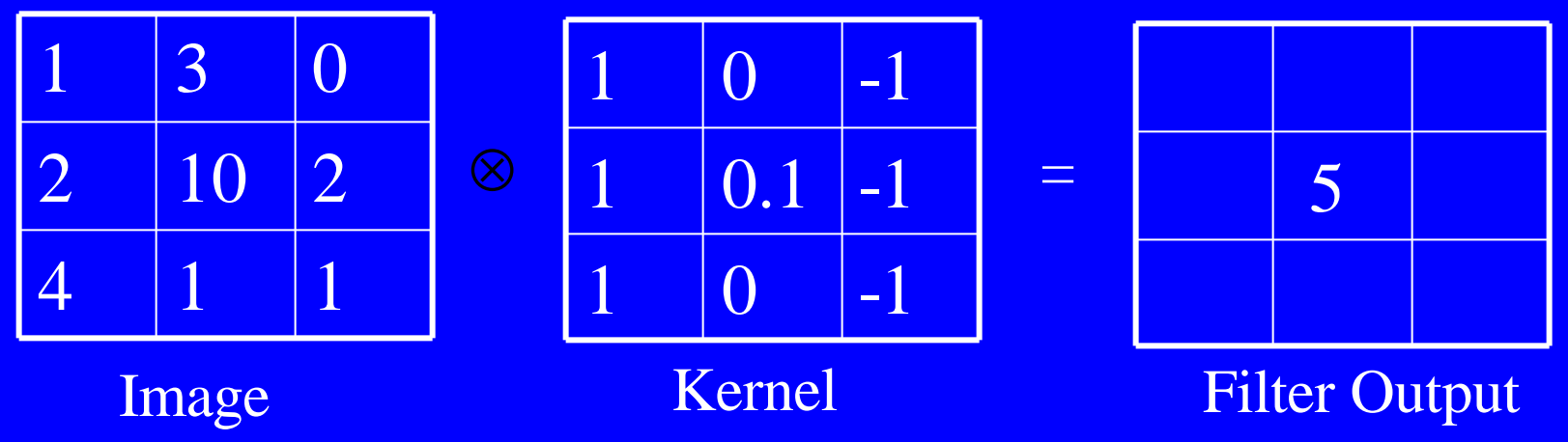

# Linear Filterii

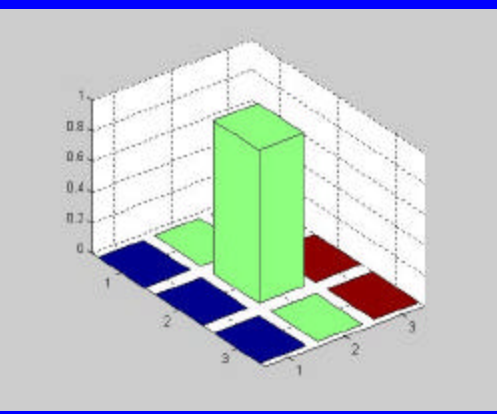

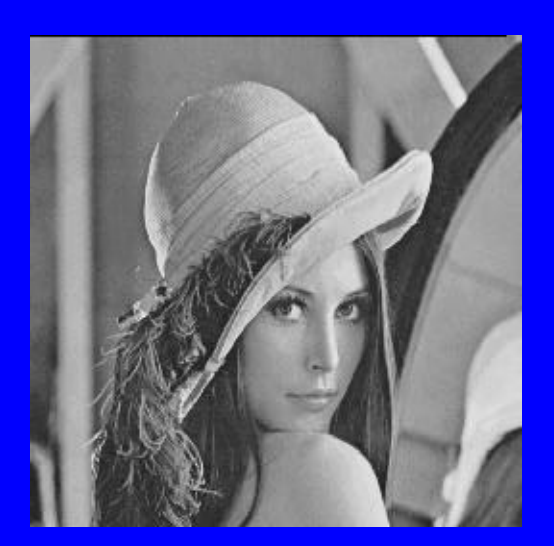

 $\overline{0}$  $\overline{0}$  $\overline{0}$  $\overline{0}$  $\overline{O}$  $\overline{\mathbf{1}}$  $\overline{O}$  $\overline{O}$ 

 $\ast$ 

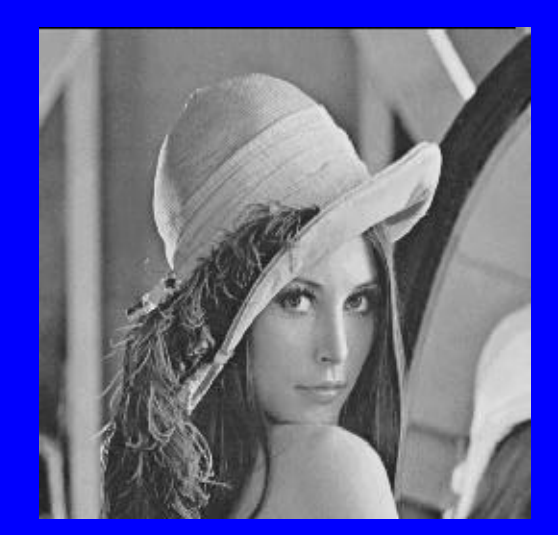

# Linear Filterin,

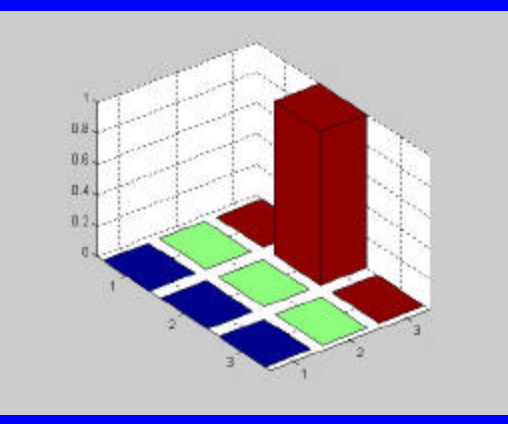

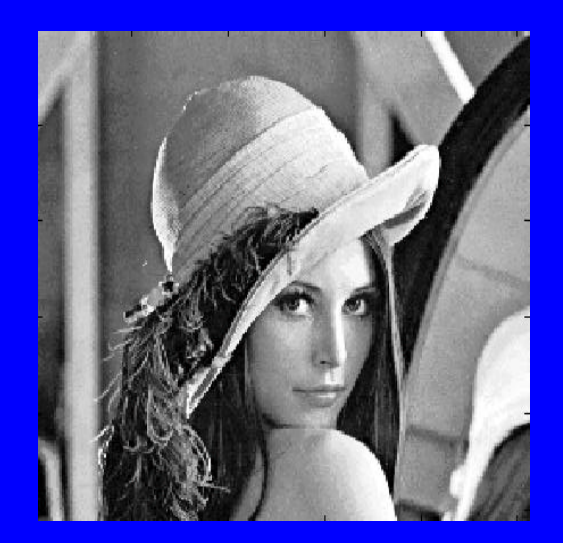

 $\overline{0}$  $\overline{0}$  $\overline{0}$  $\overline{0}$  $\overline{0}$  $\overline{0}$  $\overline{O}$ 

 $\ast$ 

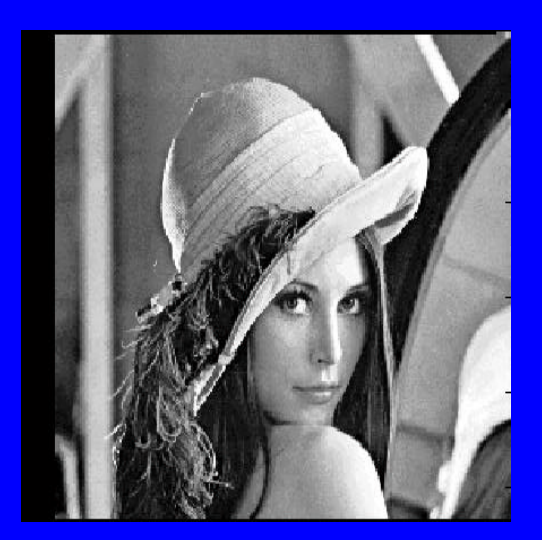

# Linear Filterin,

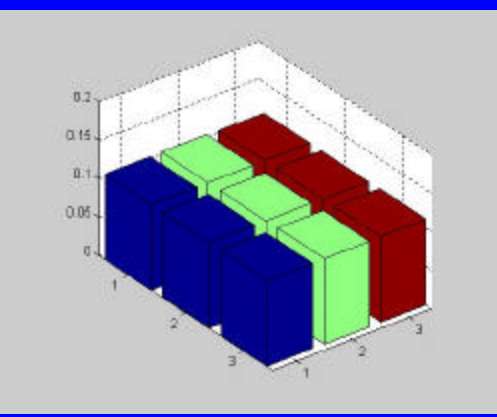

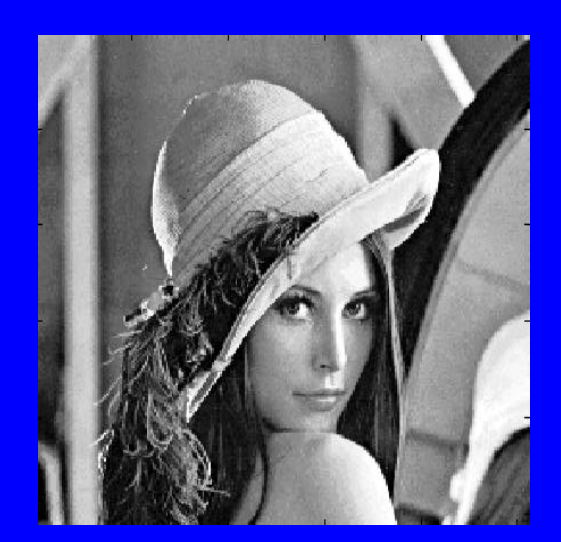

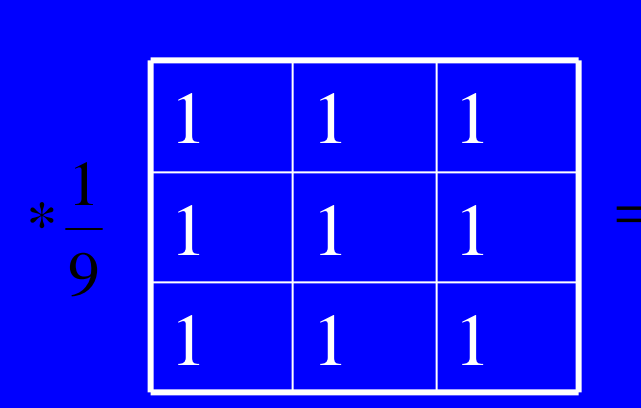

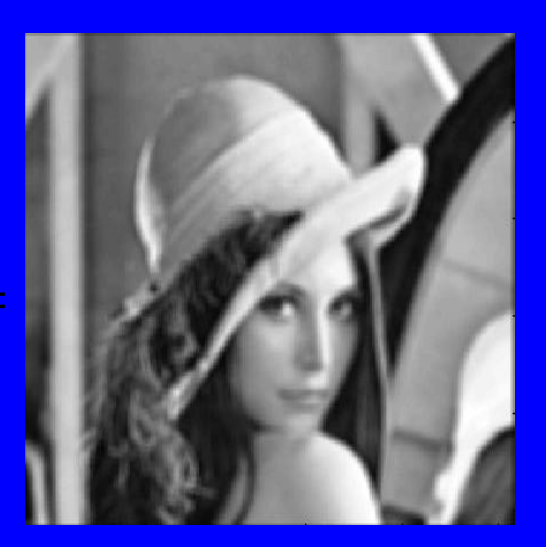

# Averaging / Smoothing

- The average around a pixel results in a smoothing operation
- The process is repeated for each pixel in scan-line fashion, i.e. left to right and top to bottom.
- Larger the window size, more pronounced will be the smoothing effect

#### • It has the effect of blurring out the sharper details like edges and corners .

- Useful for removal of noise from the image.
- In frequency domain, this is equivalent to low pass filtering.

# Linear Filtering

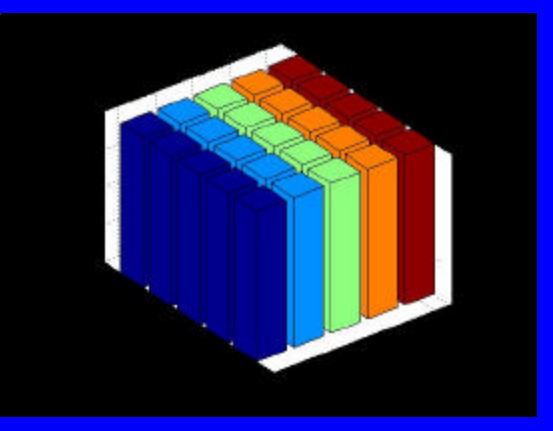

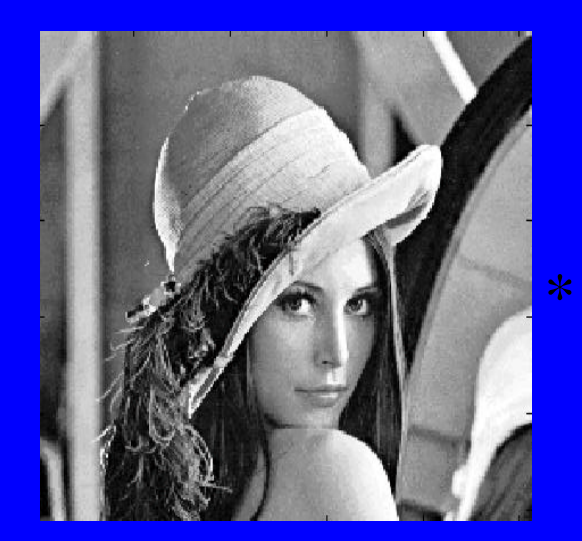

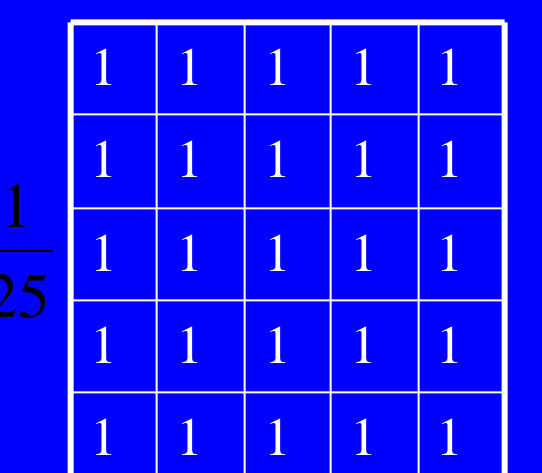

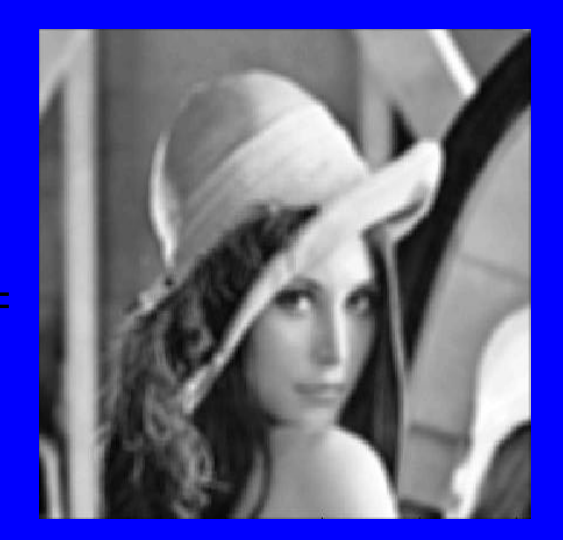

#### Convolution

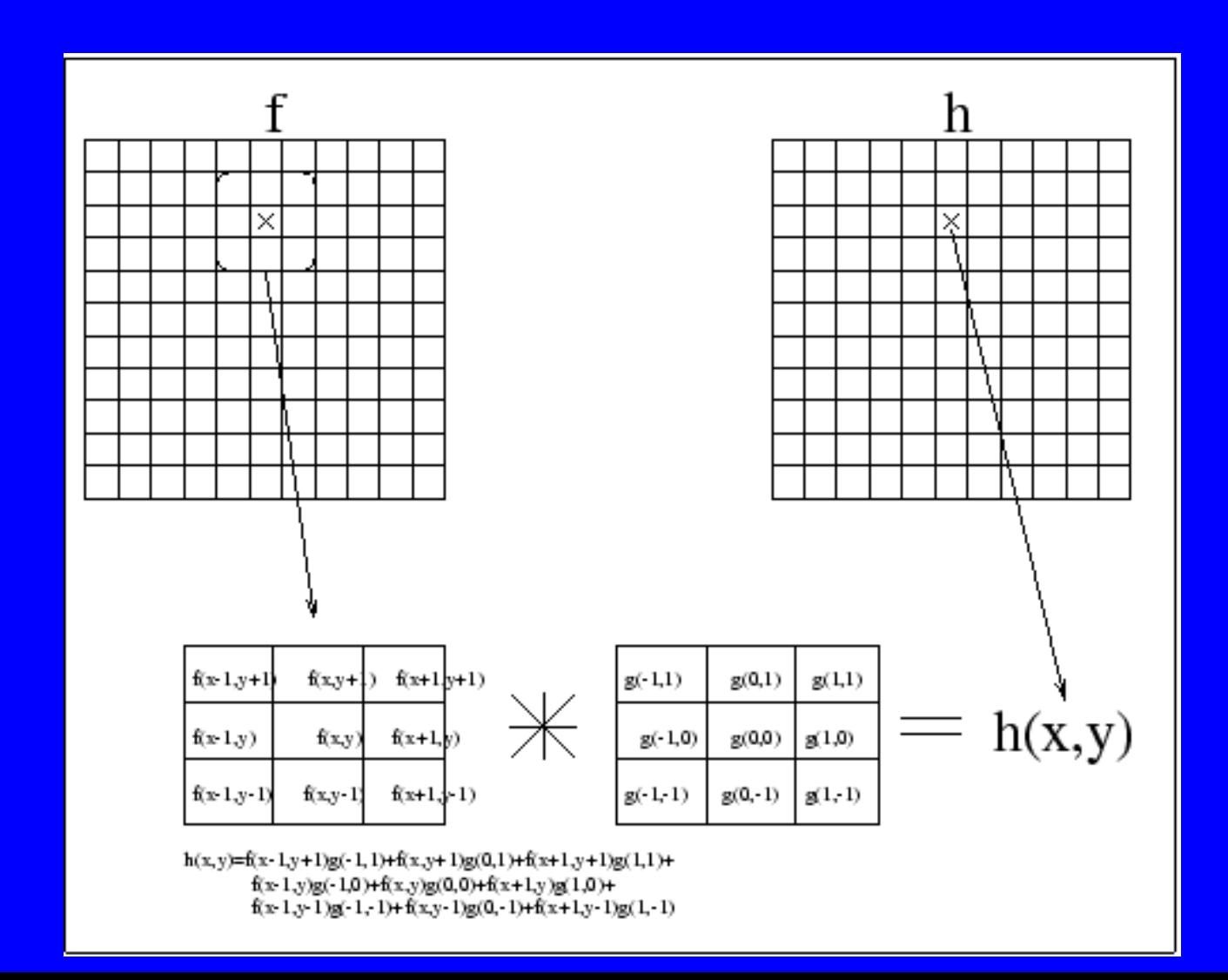

# Convolution (contd)

$$
h(x, y) = \sum_{i=-1}^{1} \sum_{j=-1}^{1} f(x+i, y+j)g(i, j)
$$
  

$$
h(x, y) = f(x, y)^* g(x, y)
$$

#### **Convolution**

$$
f(i, j) = I^*H = \sum_{k} \sum_{l} I(k, l)H(i-k, j-l)
$$

 $H =$ **Kernel**  $I = \text{Image}$ 

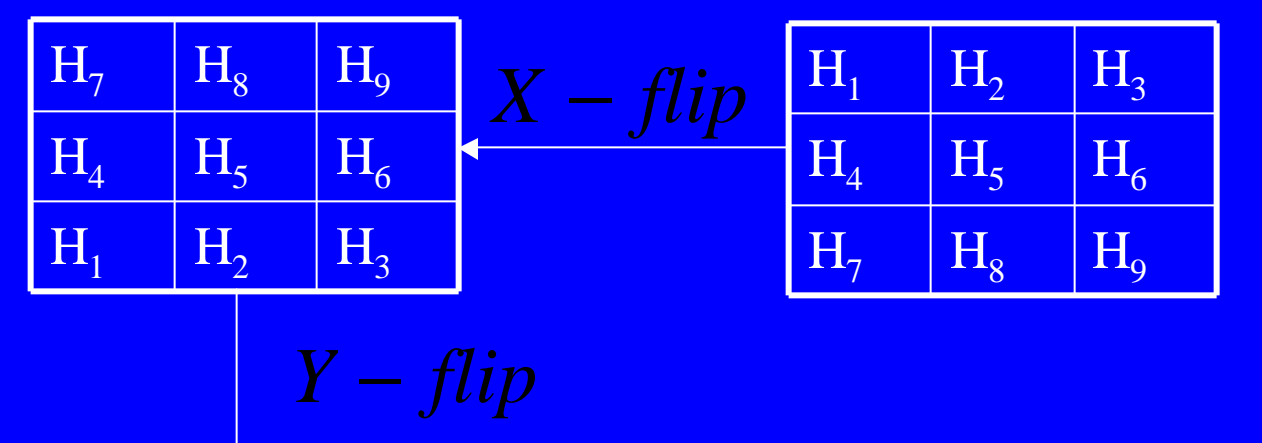

i<br>S

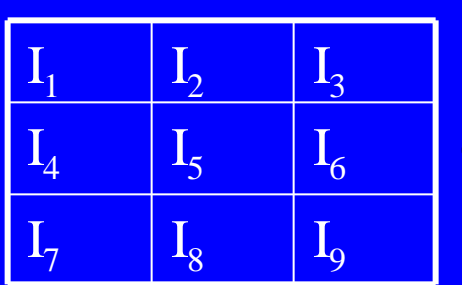

*I*

⊗

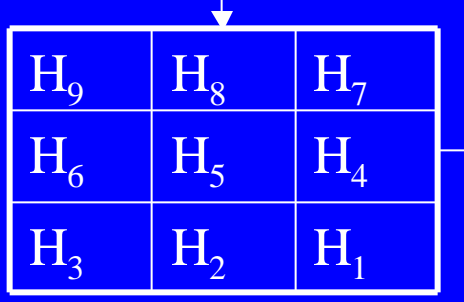

 $+I_7H_3 + I_8H_2 + I_9H_1$  $+I_4H_6 + I_5H_5 + I_6H_4$  $I^*H = I_1H_9 + I_2H_8 + I_3H_7$ 

*H*

#### Weighted Average

*n*  $w_i I$ *n*  $w_1 I_1 + w_2 I_2 + ... + w_n I_n$ *I n i i i n n* ∑  $=$   $\frac{i}{-}$  $+ w_2 I_2 + ... +$ =  $v_1 I_1 + w_2 I_2 + \ldots + w_n I_n = \frac{1}{i-1}$ 

# Gaussian

 $\bigcap$ 

$$
g(x) = e^{\frac{-x^2}{2\sigma^2}}
$$

Standard deviation

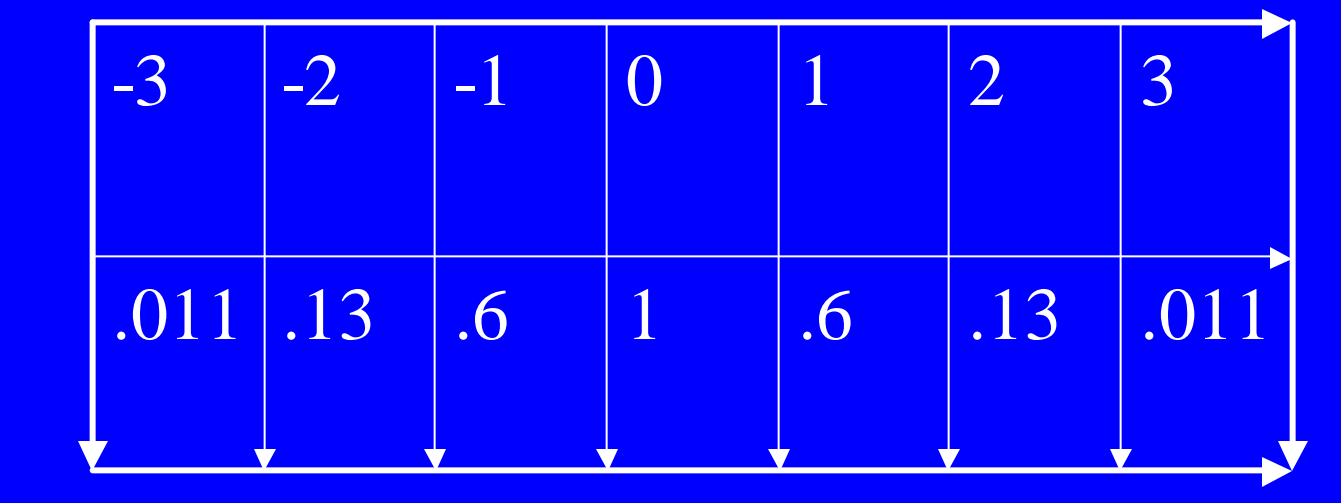

 $g(x)$ 

*x*

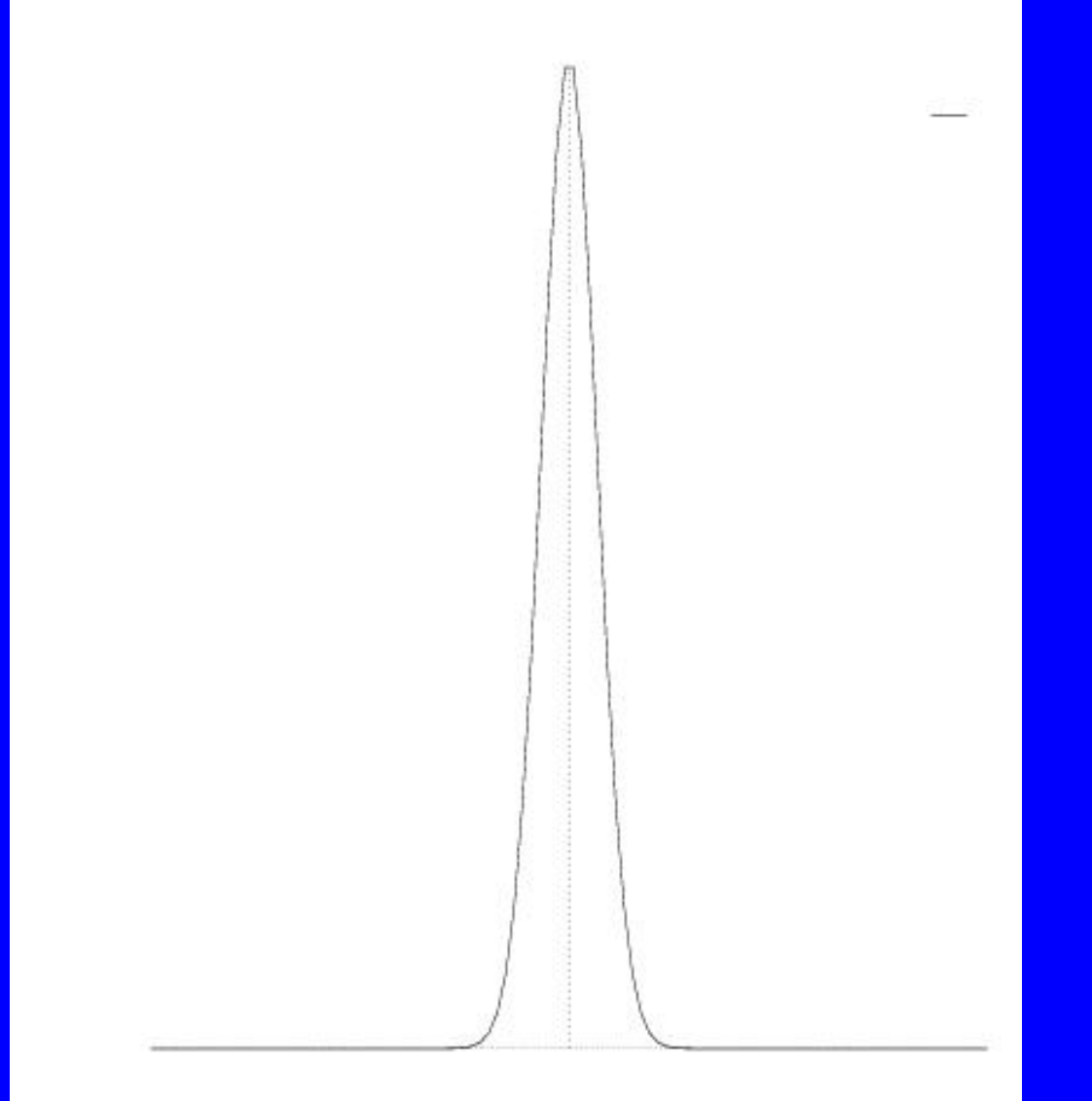

#### **Gaussian**

- Most natural phenomenon can be modeled by Gaussian.
- Take a bunch of random variables of any distribution, find the mean, the mean will approach to Gaussian distribution.
- Gaussian is very smooth function, it has infinite no of derivatives.

#### **Gaussian**

- Fourier Transform of Gaussian is Gaussian.
- If you convolve Gaussian with itself, it is again Gaussian.
- There are cells in human brain which perform Gaussian filtering.
	- Laplacian of Gaussian edge detector

# 2-D Gaussian  $g(x, y) = e^{\frac{-(x^2 + y^2)}{20^2}}$

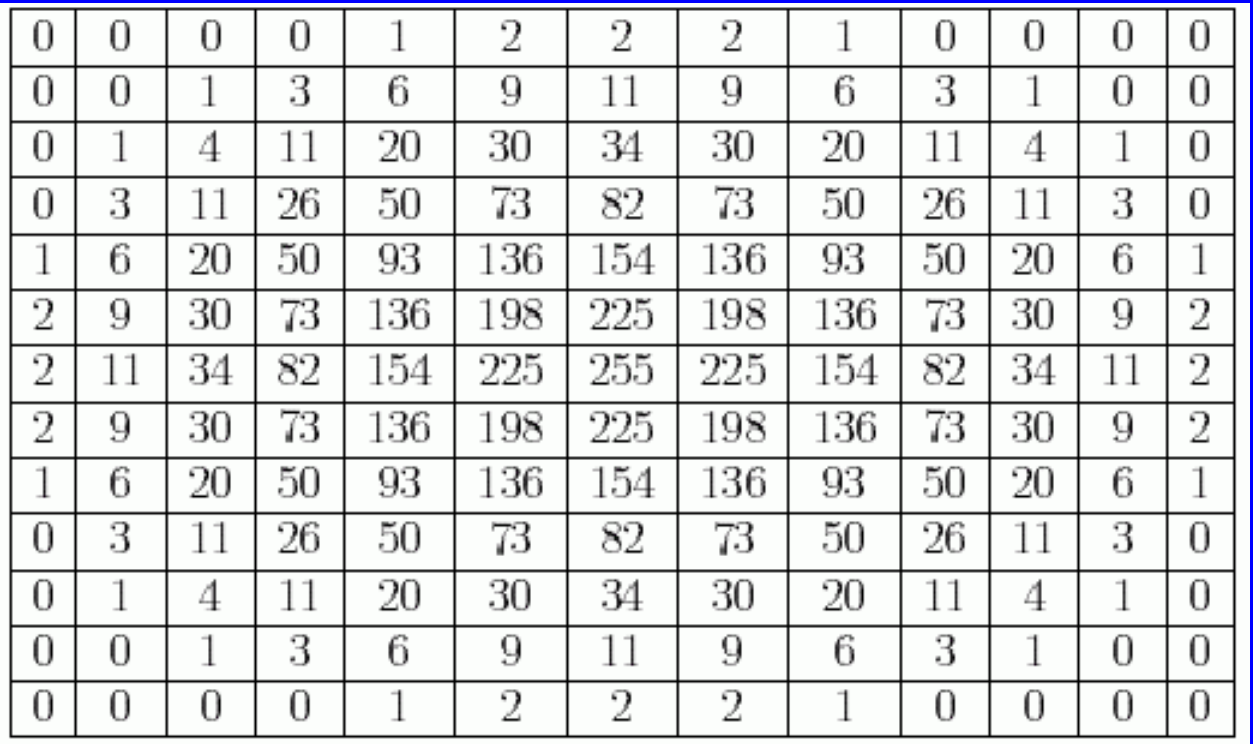

 $\mathbf{s} = 2$ 

# 2-D Gaussian

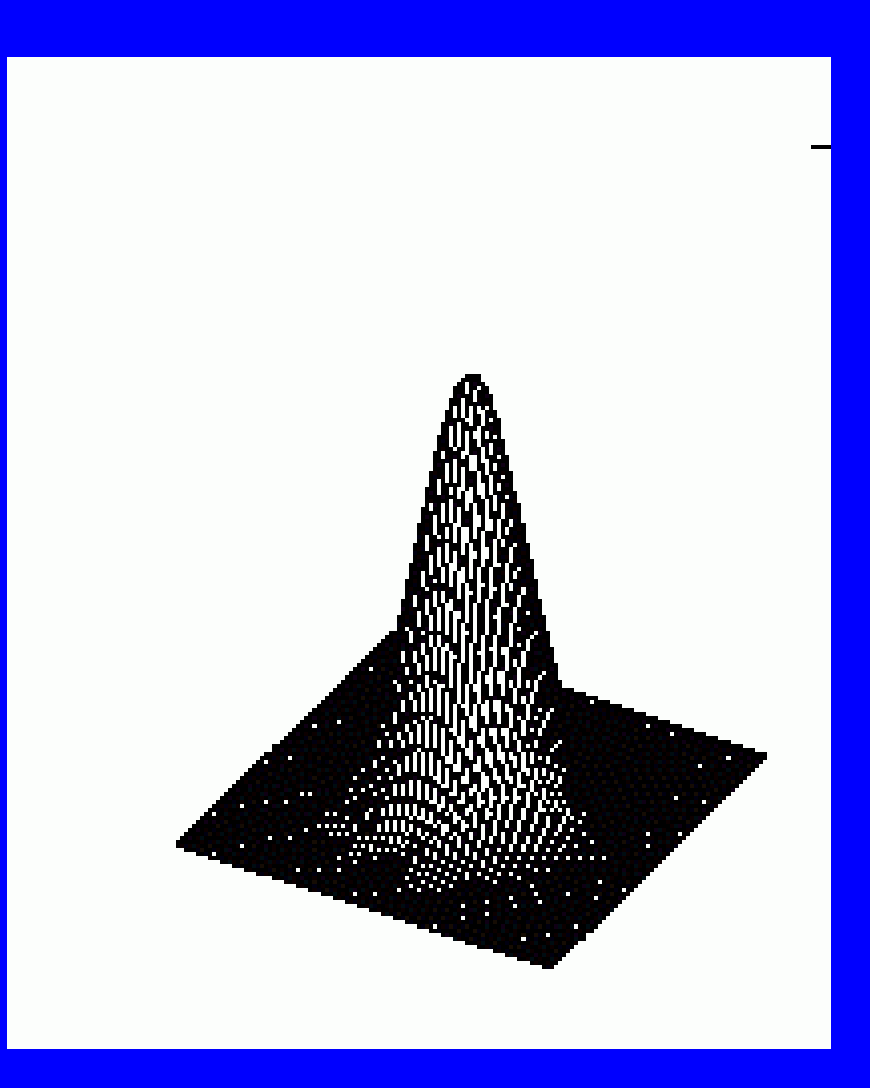

#### Gaussian Filter

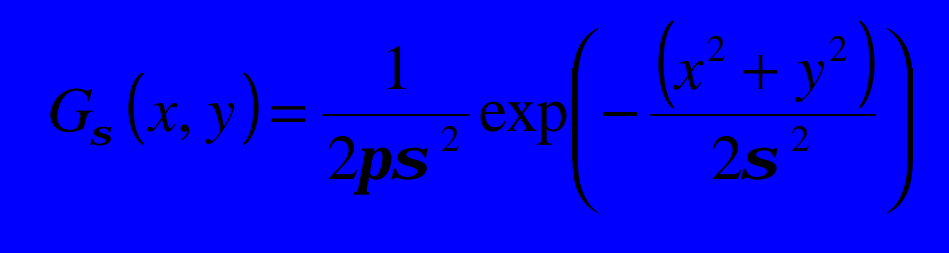

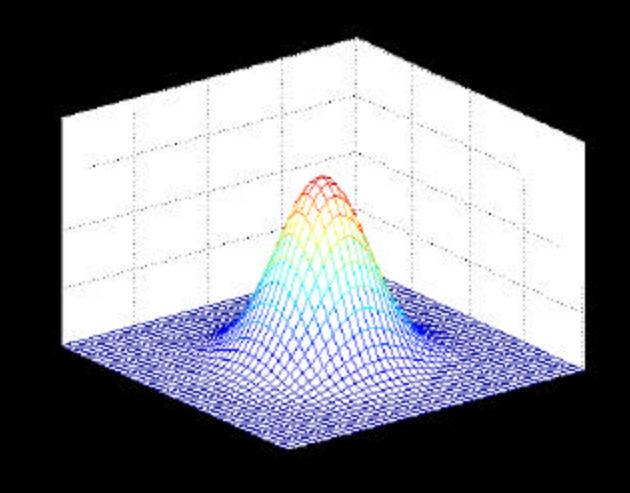

$$
H(i, j) = \frac{1}{2ps^{2}} \exp\left(-\frac{((i-k-1)^{2} + (j-k-1)^{2})}{2s^{2}}\right)
$$

where  $H(i, j)$  is  $(2k+1) \times (2k+1)$  array

# Linear Filtering (Gaussian Filter)

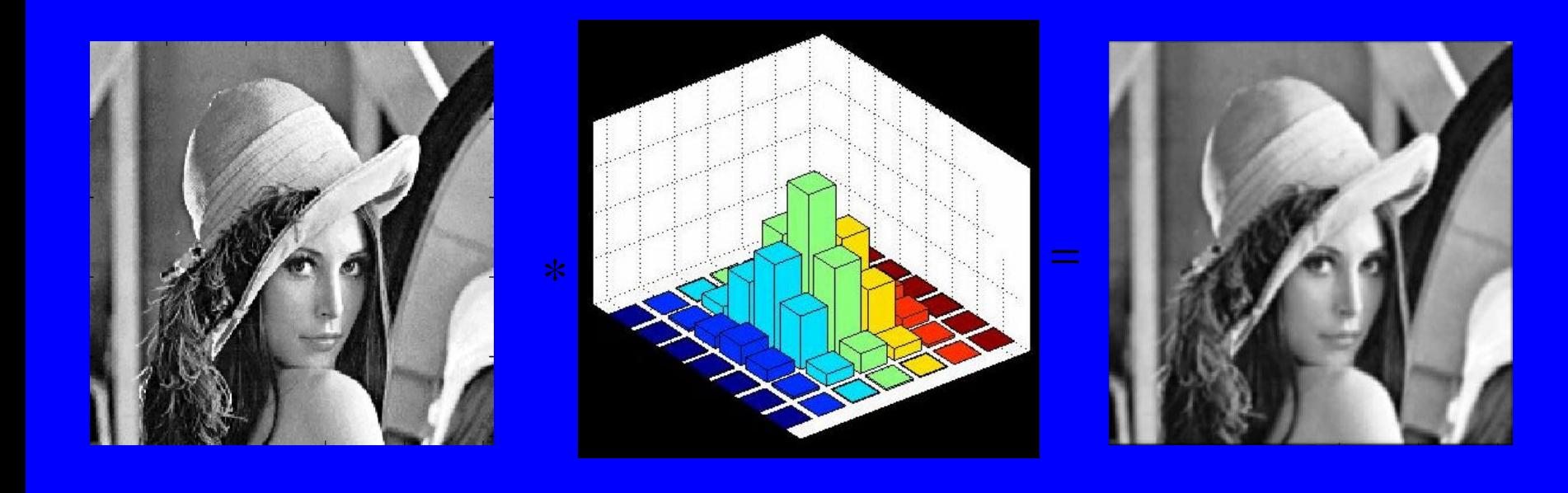

# Gaussian Vs Average

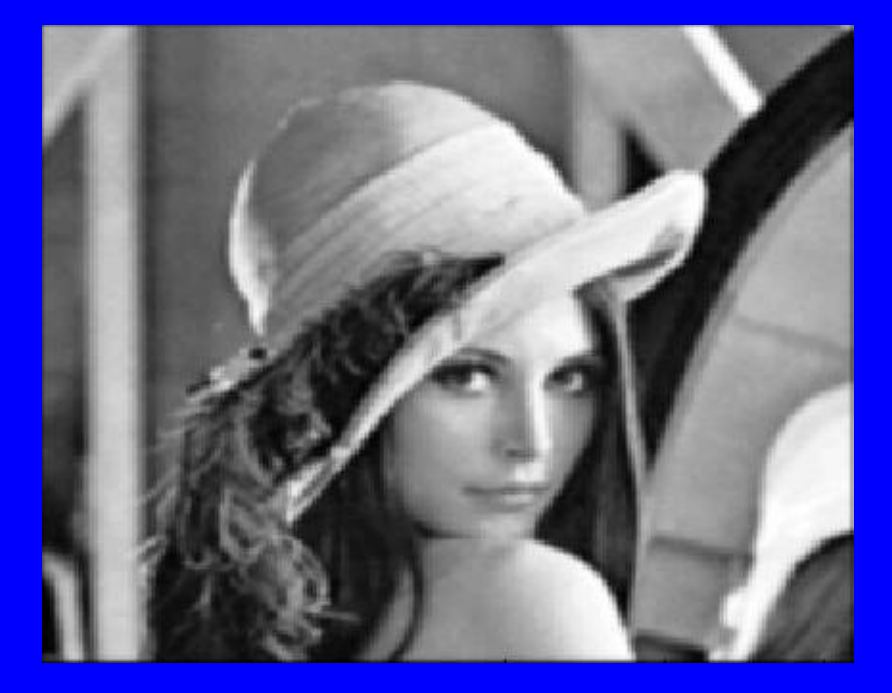

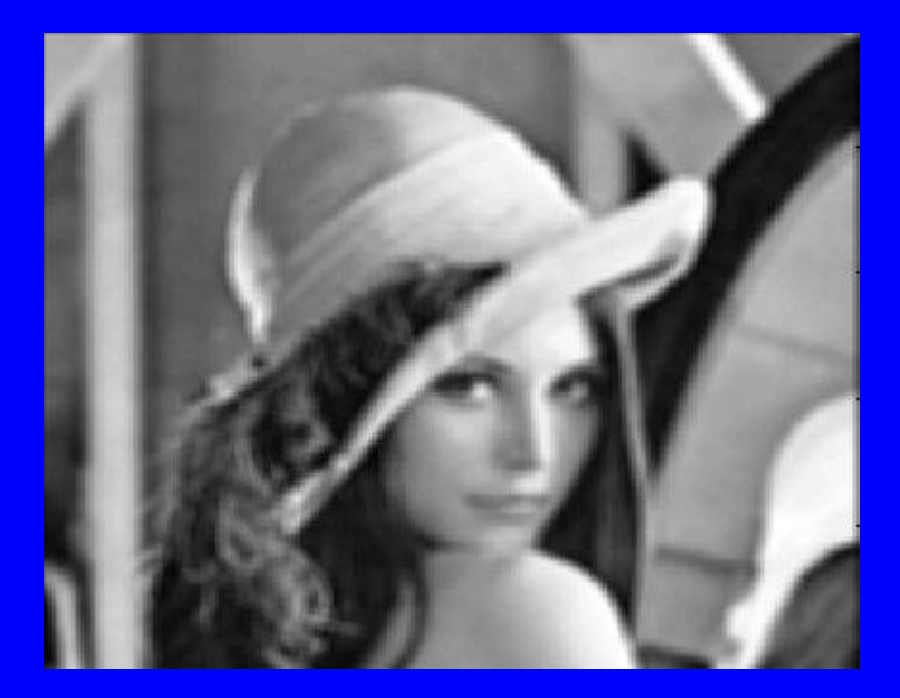

Gaussian Smoothing Smoothing by Averaging

### Noise Filter

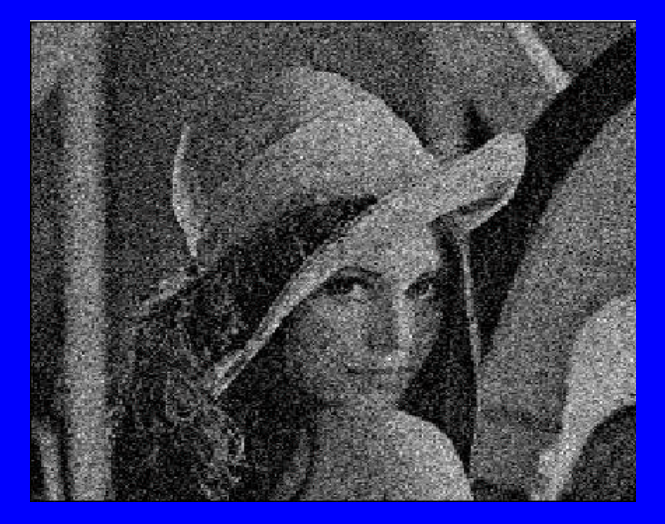

#### Gaussian Noise

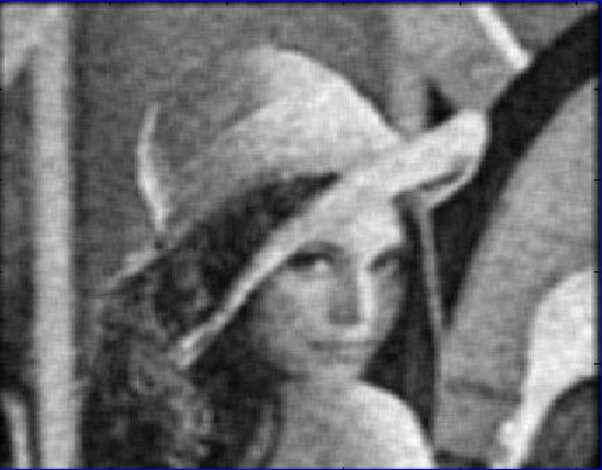

After Averaging

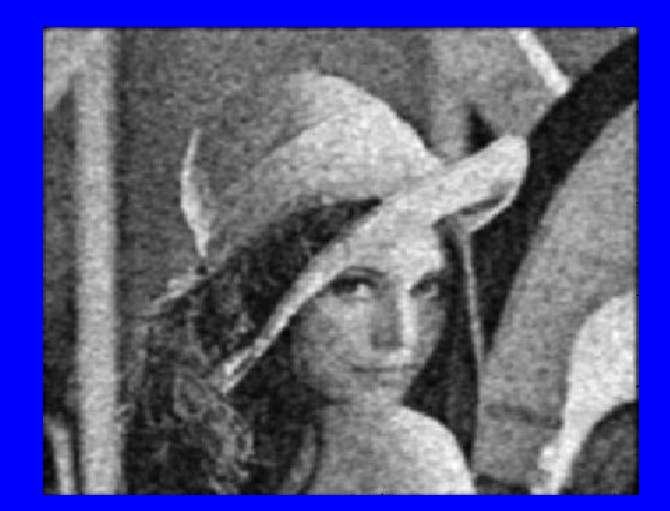

After Gaussian Smoothing

#### Noise Filter

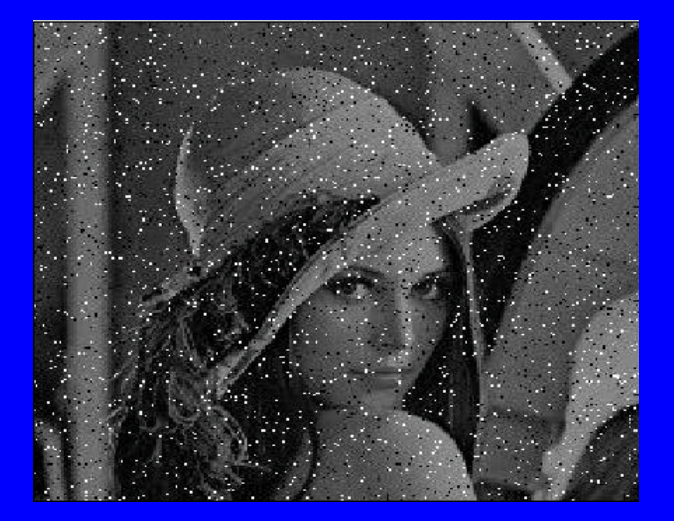

Salt & Pepper Noise

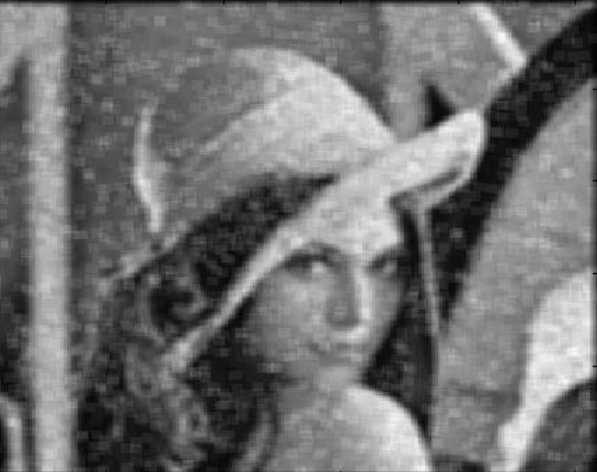

#### After Averaging

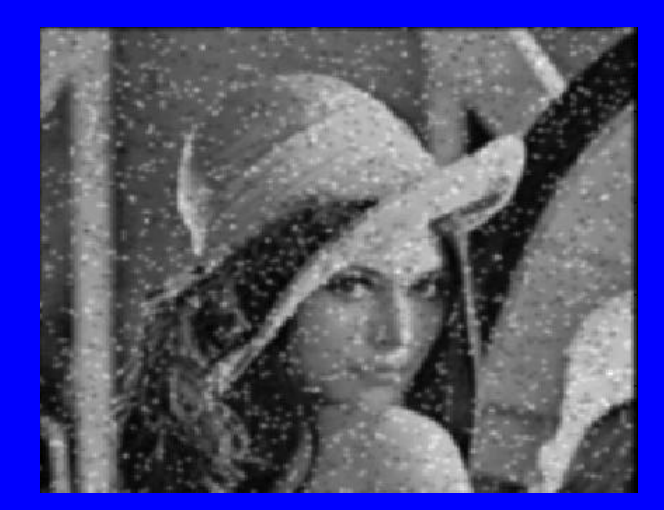

After Gaussian Smoothing

# Median Filtering

- Averaging reduces the spike but spoils the neighbouring images
- It blurs the edges and other sharp details.
- Median filtering replaces the central pixel with the median of 3 x 3 pixel window
- This picks the "true" average value

## Median vs. Averaging Filter

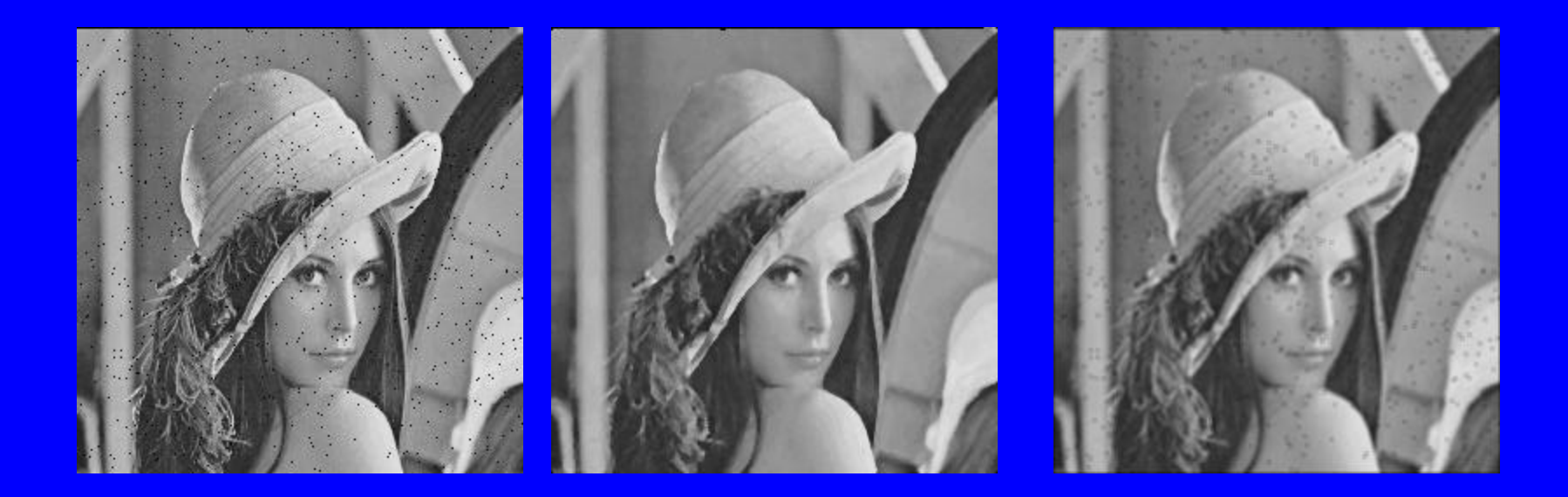

Salt & pepper noise Median filter Averaging filter

# Edge Detection

#### Edge Detection

- Find edges in the image
- Edges are locations where intensity changes the most
- Edges can be used to represent a shape of an object

# Edge Detection in Images

• Finding the contour of objects in a scene

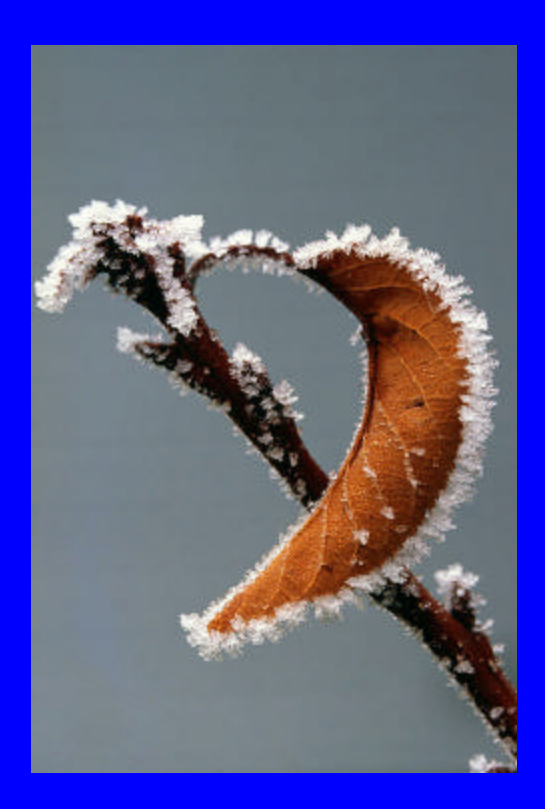

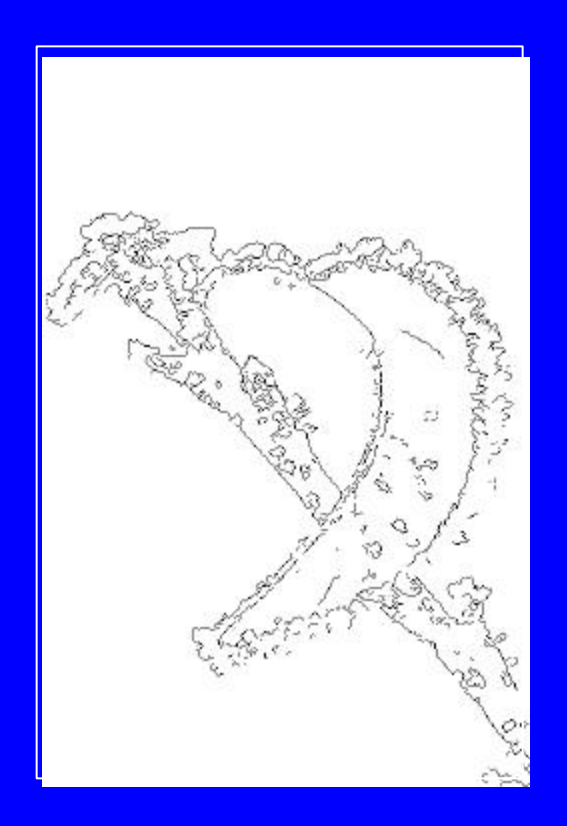

#### Edge Detection in Images

• What is an object?

It is one of the goals of computer vision to identify objects in scenes.

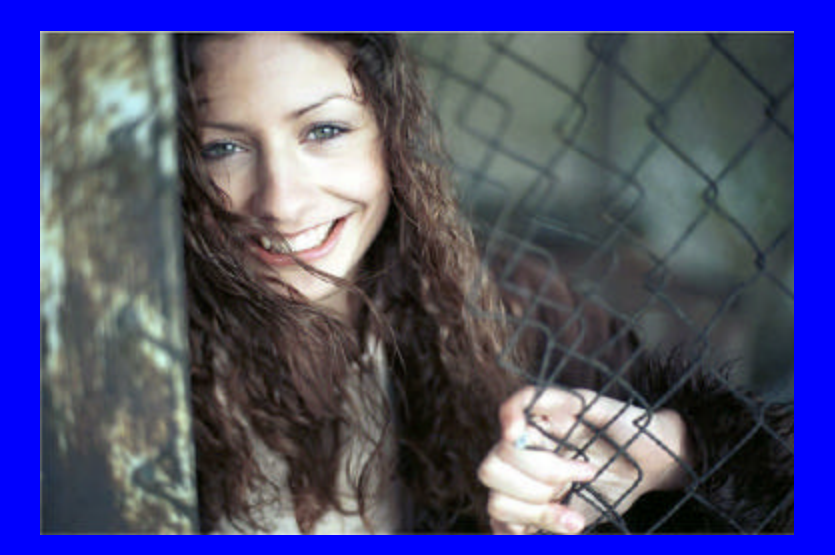

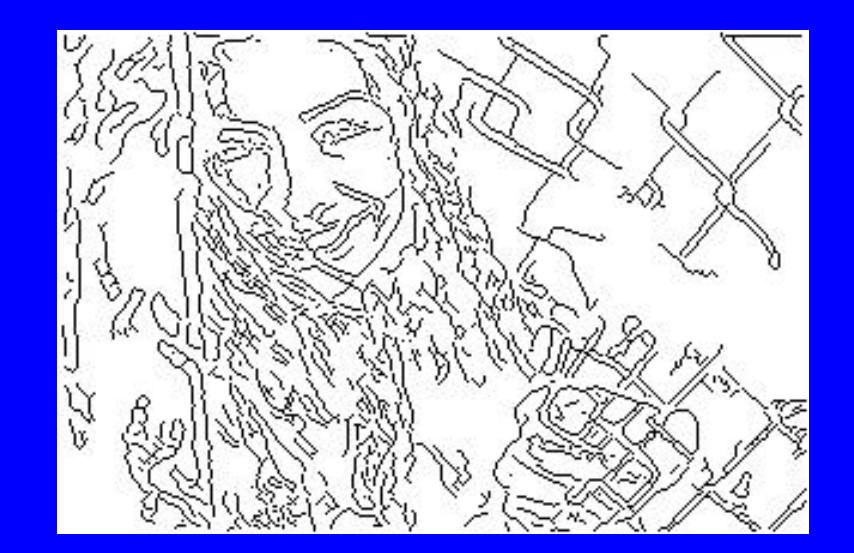

# Edge Detection in Images

• Edges have different sources.

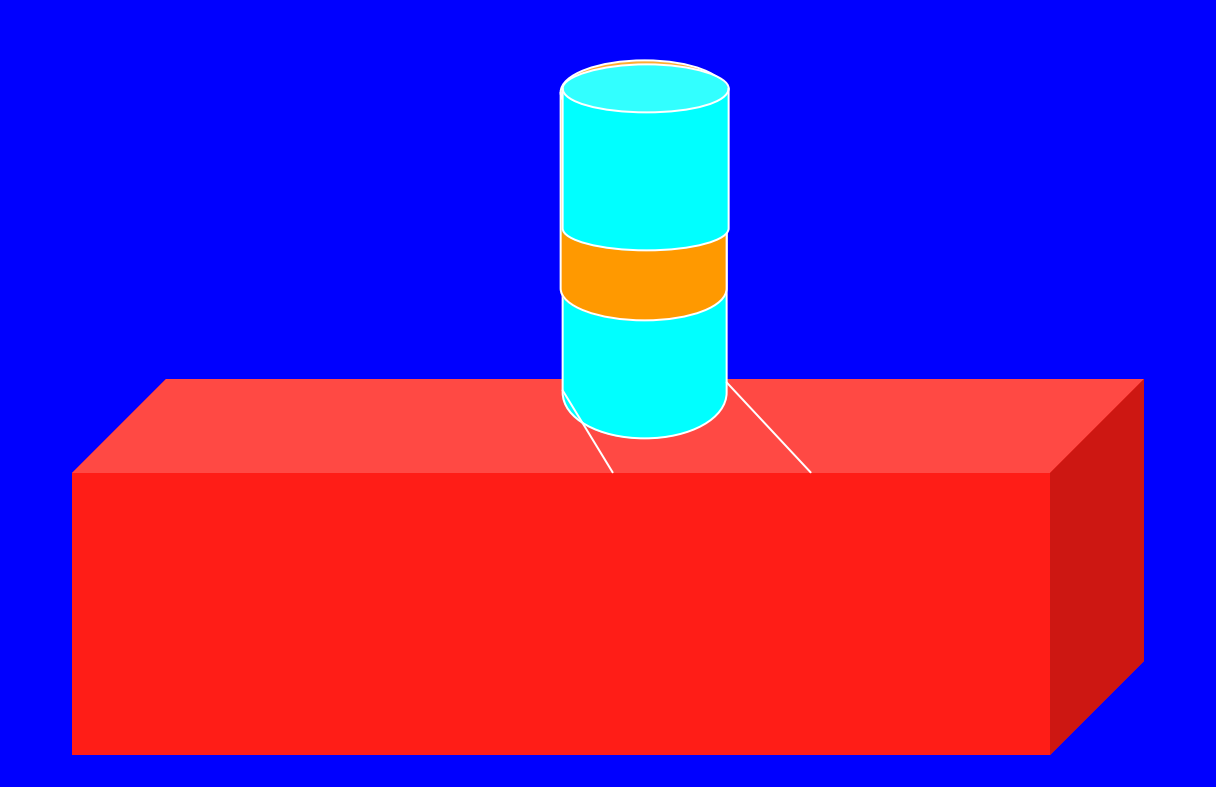

# What is an Edge

- Lets define an edge to be a discontinuity in image intensity function.
- Edge Models
	- Step Edge
	- Ramp Edge
	- Roof Edge
	- Spike Edge

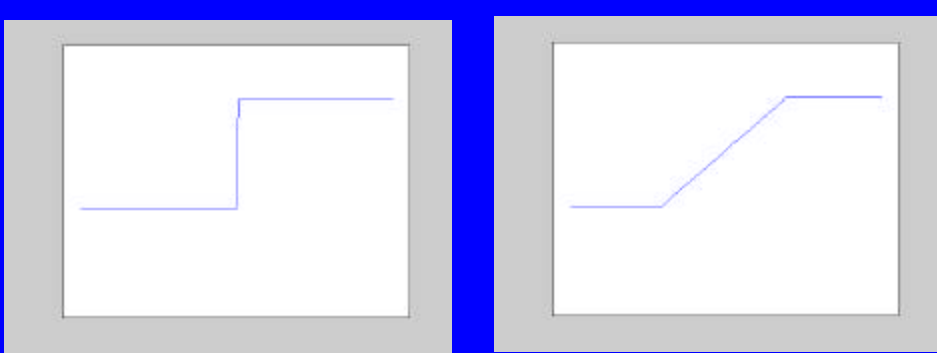

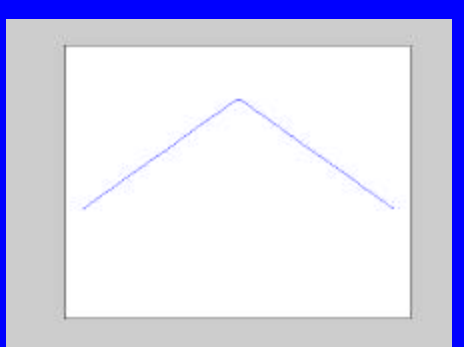

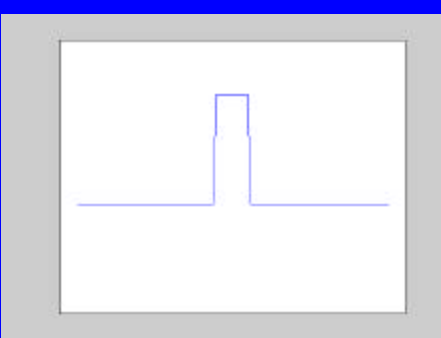

#### Detecting Discontinuities

- Discontinuities in signal can be detected by computing the derivative of the signal.
- If the signal is constant (over space), its derivative will be zero
- If there is a sharp difference in signal, then it will produce a high derivative value.

#### Differentiation and convolution

• Recall

$$
\frac{\partial f}{\partial x} = \lim_{e \to 0} \left( \frac{f(x+e) - f(x)}{e} \right) \qquad \qquad \frac{\partial f}{\partial x} \approx \frac{f(x_{n+1}) - f(x)}{\Delta x}
$$

We could approximate this as

$$
\frac{\partial f}{\partial x} \approx \frac{f(x_{n+1}) - f(x)}{\Delta x}
$$

• Now this is linear and shift invariant, so must be the result of a convolution.

(which is obviously a convolution with Kernel  $\mu$  ; it's not a very good way to do things, as we shall see)

#### Finite Difference in 2D

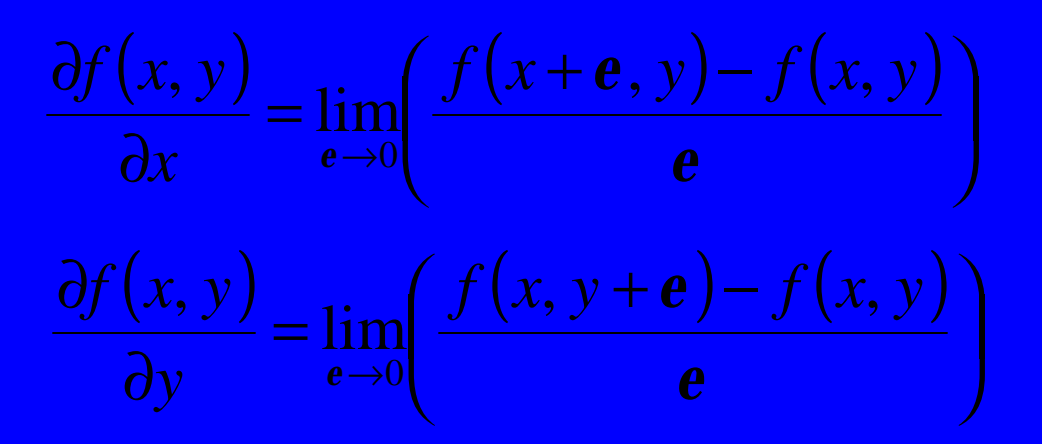

Definition

$$
\frac{\partial f(x, y)}{\partial x} \approx \frac{f(x_{n+1}, y_m) - f(x_n, y_m)}{\Delta x}
$$

$$
\frac{\partial f(x, y)}{\partial y} \approx \frac{f(x_n, y_{m+1}) - f(x_n, y_m)}{\Delta x}
$$
Discrete Approximation

Convolution Kernels

 $\overline{\phantom{a}}$ −1

 $\overline{\phantom{a}}$ 

 $\begin{bmatrix} 1 & -1 \end{bmatrix}$ 

1

#### Finite differ

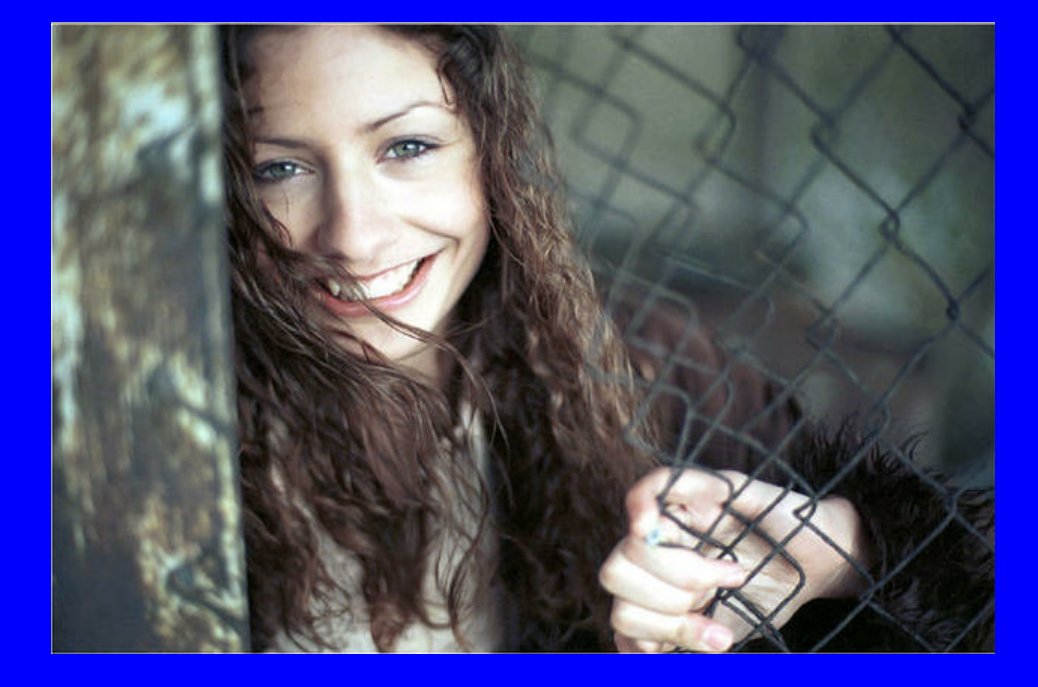

7

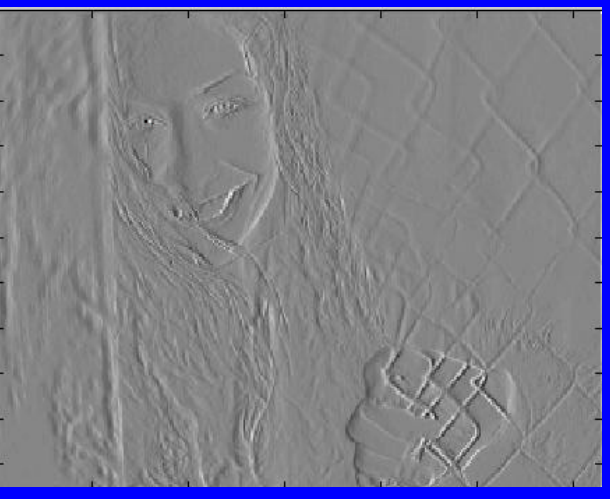

 $I_x = I * [1 -1]$ 

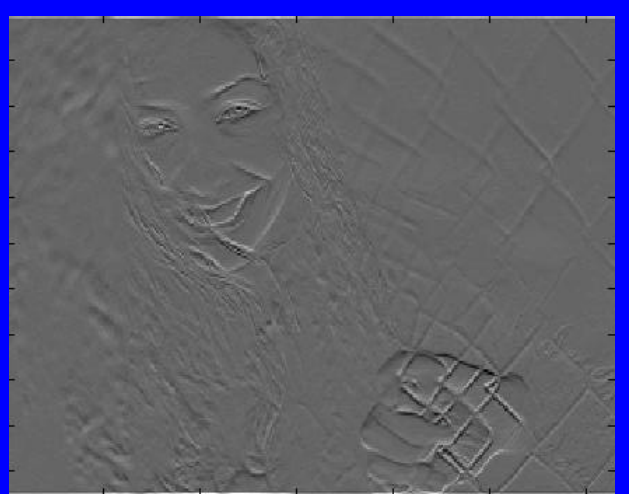

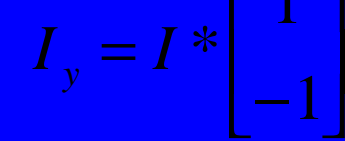

#### Edge Detectors

- Prewit
- Sobel
- Roberts
- Marr-Hildreth (Laplacian of Gaussian)
- Canny (Gradient of Gaussian)
- Haralick (Facet Model)

# Discrete Derivative

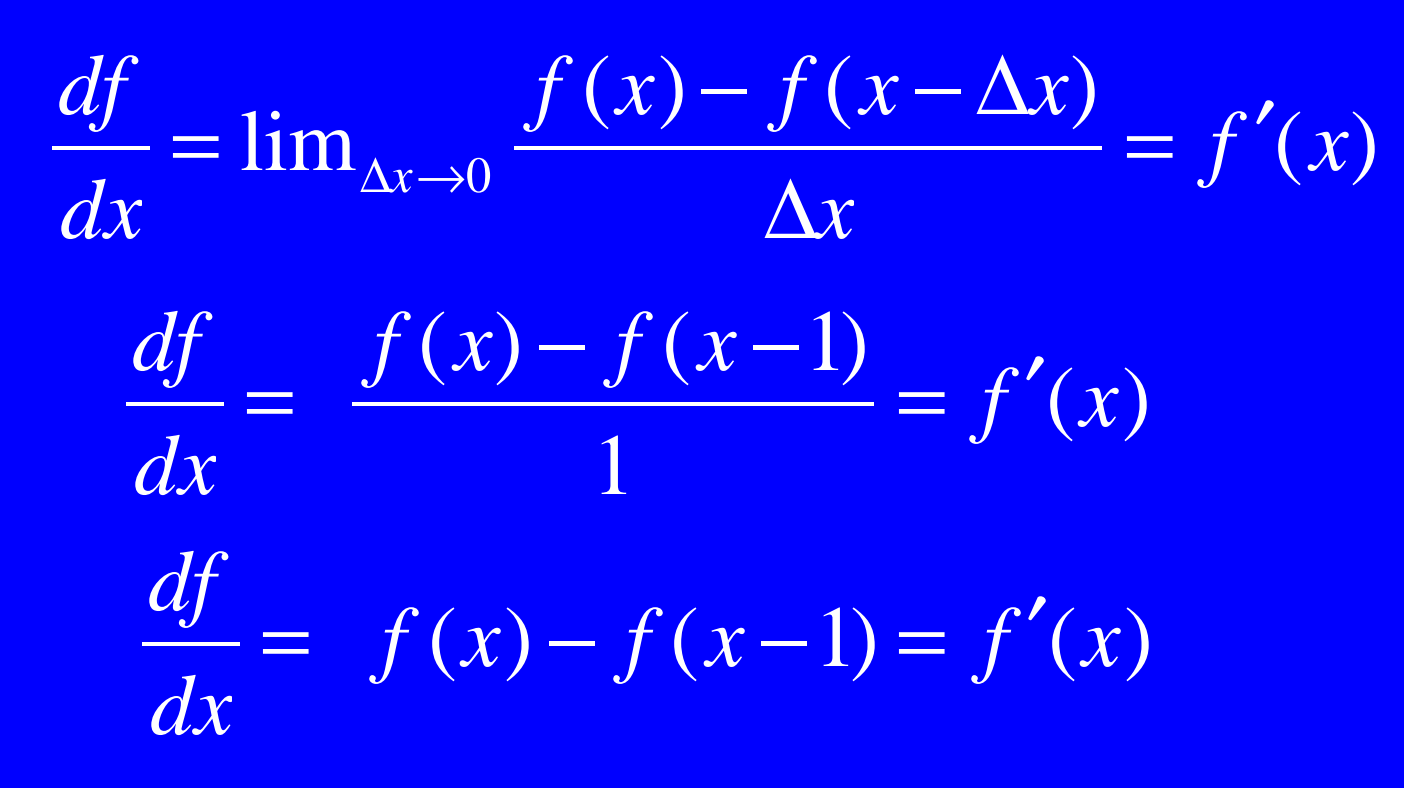

(Finite Difference)

# Discrete Derivative

$$
\frac{df}{dx} = f(x) - f(x-1) = f'(x)
$$
Left difference  

$$
\frac{df}{dx} = f(x) - f(x+1) = f'(x)
$$
Right difference

$$
\frac{df}{dx} = f(x+1) - f(x-1) = f'(x)
$$
 Center difference

#### Derivatives in Two Dimensions

(partial Derivatives)

*y*  $f(x, y) - f(x, y - \Delta y)$ *f y f x*  $f(x, y) - f(x - \Delta x, y)$ *f x f*  $f(x, y)$ *y*  $\longrightarrow$  **11111**  $\Delta y \rightarrow 0$   $\Delta$  $\alpha$  *x*  $\rightarrow$  **11111**  $\Delta x \rightarrow 0$  **1111**  $-f(x, y - \Delta)$  $=f_{v}$  = ∂ ∂  $-f(x-\Delta)$  $=f_{x}$  = **a** ∂  $\Delta y \rightarrow$  $\Delta x \rightarrow$  $(x, y) - f(x, y - \Delta y)$  $\lim_{\Delta y \to 0}$  $(x, y) - f(x - \Delta x, y)$  $\lim_{\Delta x \to 0}$  $f_x$  $\text{direction} = \textbf{q} = \tan^{-1} \frac{f_y}{f_x}$  $\text{magnitude} = \sqrt{(f_x^2 + f_y^2)}$  $(f_x, f_y)$  Gradient Vector  $\Delta^2 f = f_{xx} + f_{yy} = \text{Laplacian}$ =

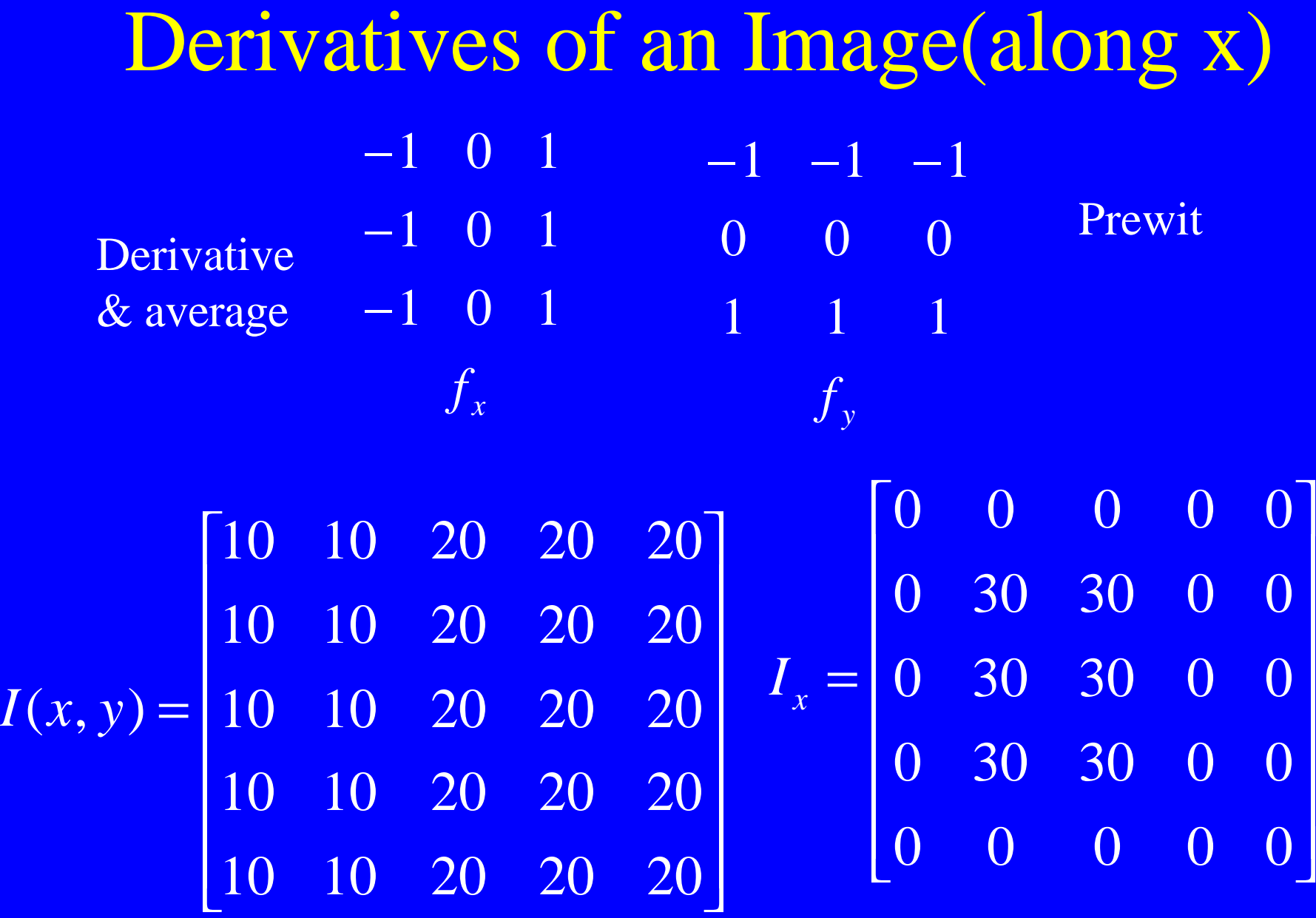

# Derivatives of an Image (along y)

$$
I(x, y) = \begin{bmatrix} 10 & 10 & 20 & 20 & 20 \\ 10 & 10 & 20 & 20 & 20 \\ 10 & 10 & 20 & 20 & 20 \\ 10 & 10 & 20 & 20 & 20 \\ 10 & 10 & 20 & 20 & 20 \end{bmatrix} \quad I_y = \begin{bmatrix} 0 & 0 & 0 & 0 & 0 \\ 0 & 0 & 0 & 0 & 0 \\ 0 & 0 & 0 & 0 & 0 \\ 0 & 0 & 0 & 0 & 0 \\ 0 & 0 & 0 & 0 & 0 \end{bmatrix}
$$

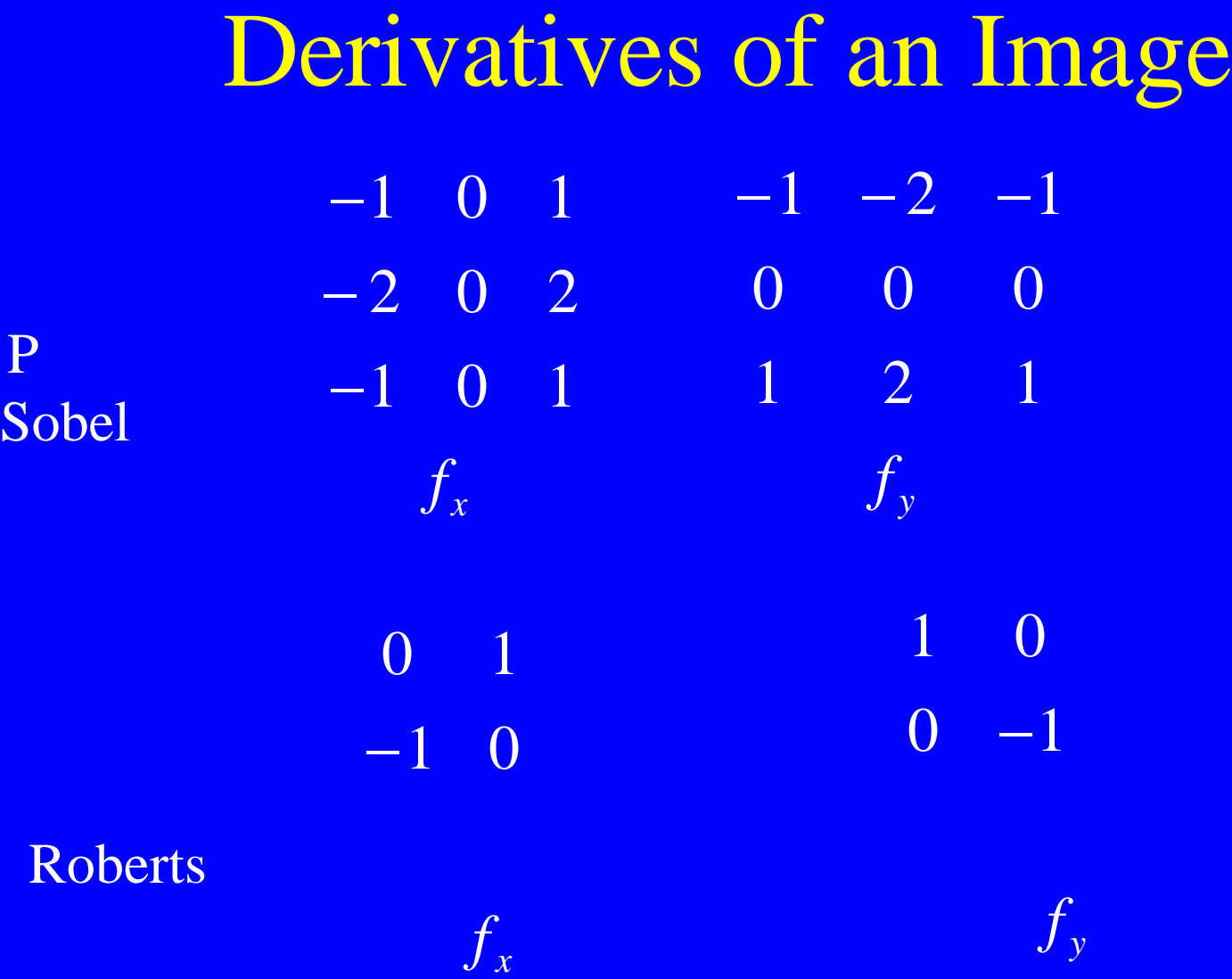

P

# Detecting Edges in Image

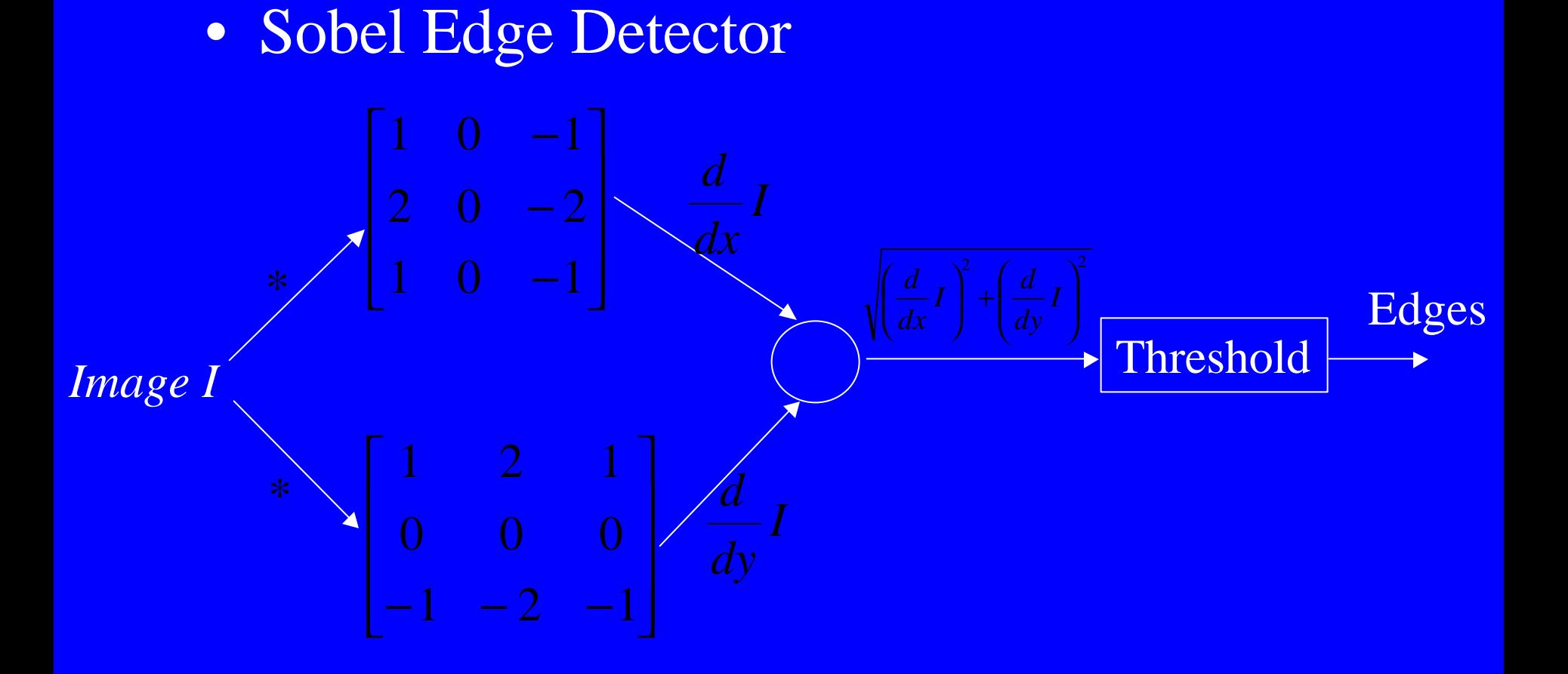

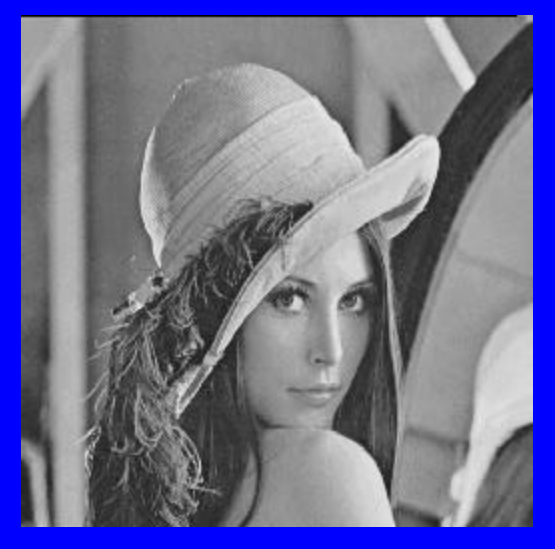

Image Filter

Original Image

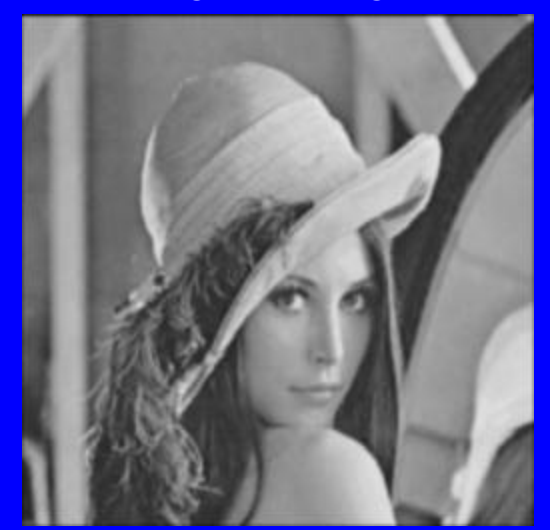

Gaussian filter Average filter Sobel filter  $0.0113$   $0.0838$   $0.0113$  $\sqrt{0.0113}$ 0.0838 0.6193

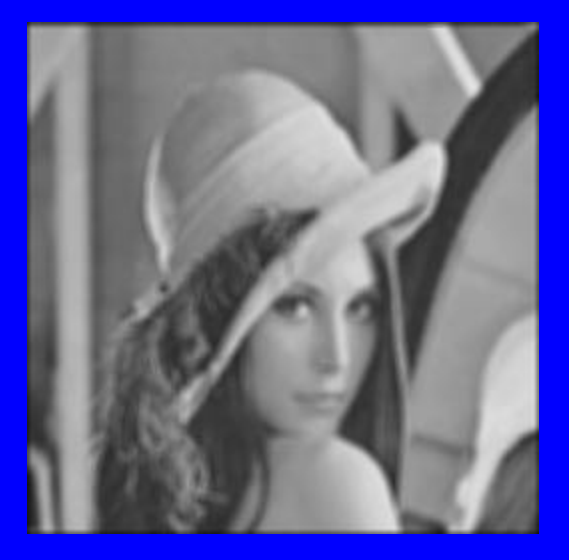

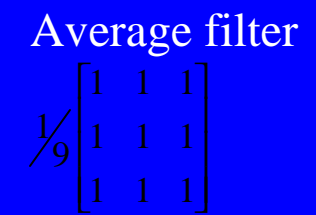

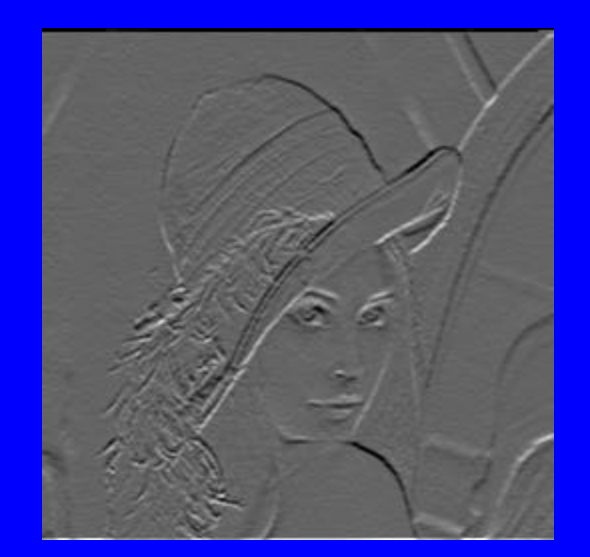

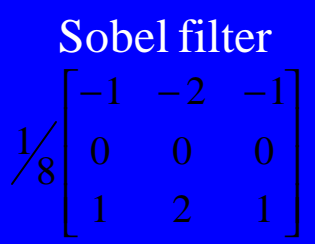

# Sobel Edge Detector

 $\overline{d}$ 

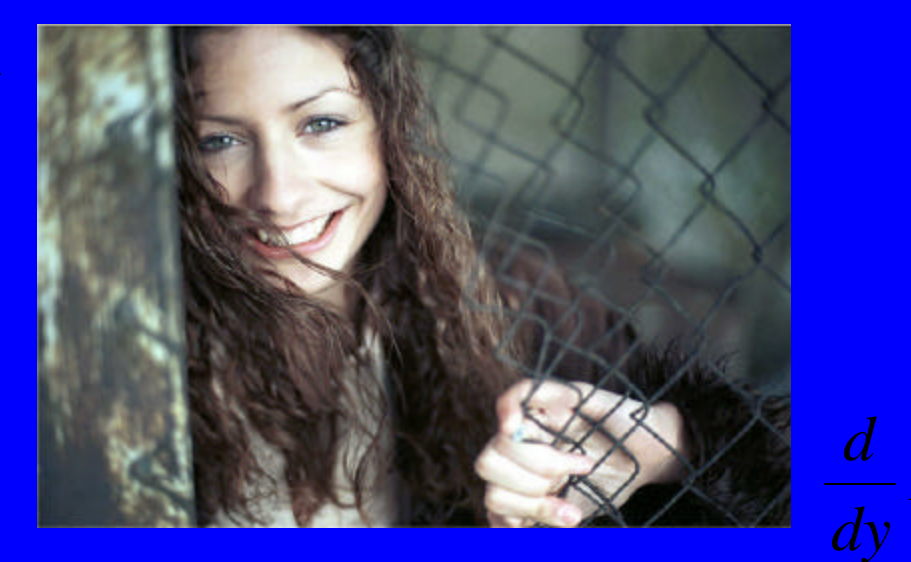

 $dx$ 

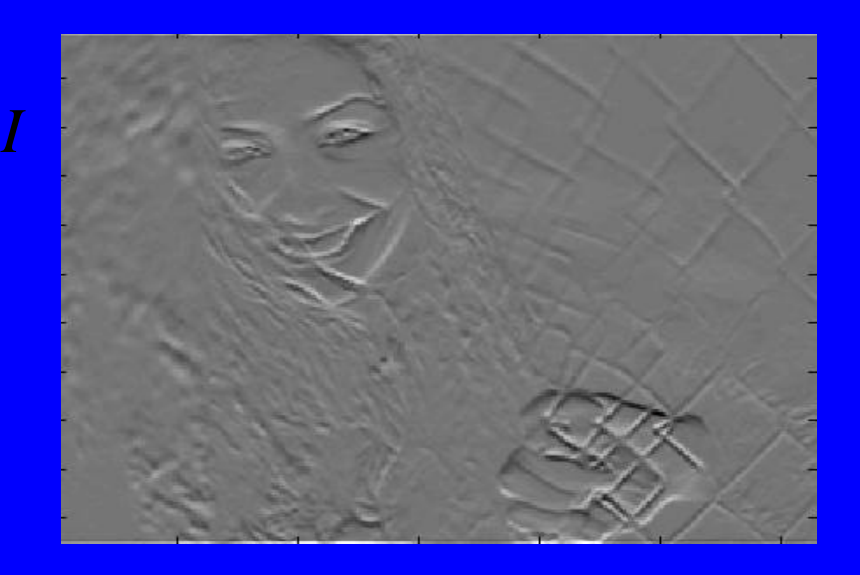

#### Sobel Edge Detector

2  $(1)^2$  $\overline{\phantom{a}}$  $\sum_{i=1}^{n}$  $\overline{\phantom{a}}$  $\big($  $| +$  $\overline{\phantom{a}}$  $\sum_{i=1}^{n}$  $\overline{\phantom{a}}$  $\big($  $\Delta = \sqrt{\frac{a}{l}} I \mid + \frac{a}{l} I$ *dy d I dx d*

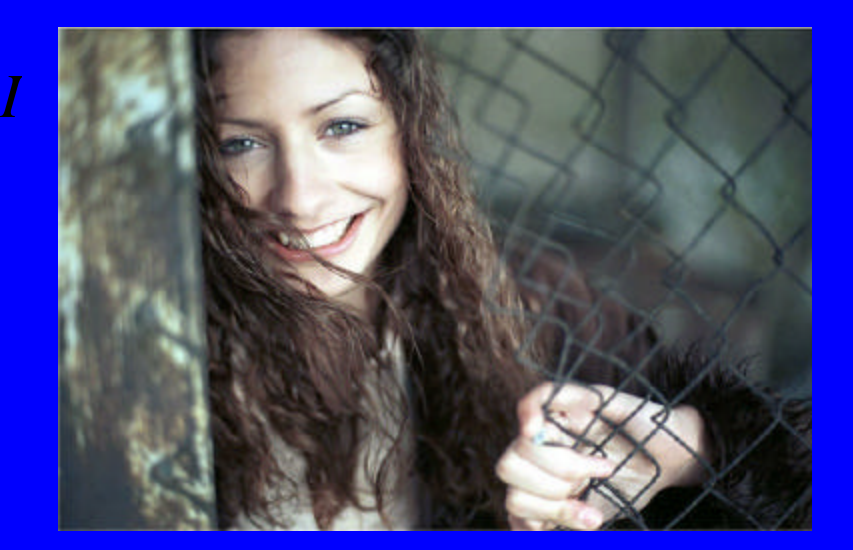

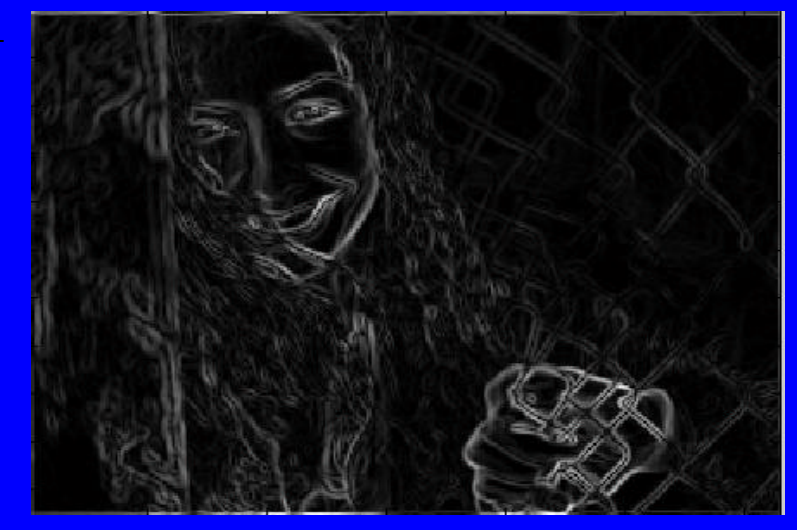

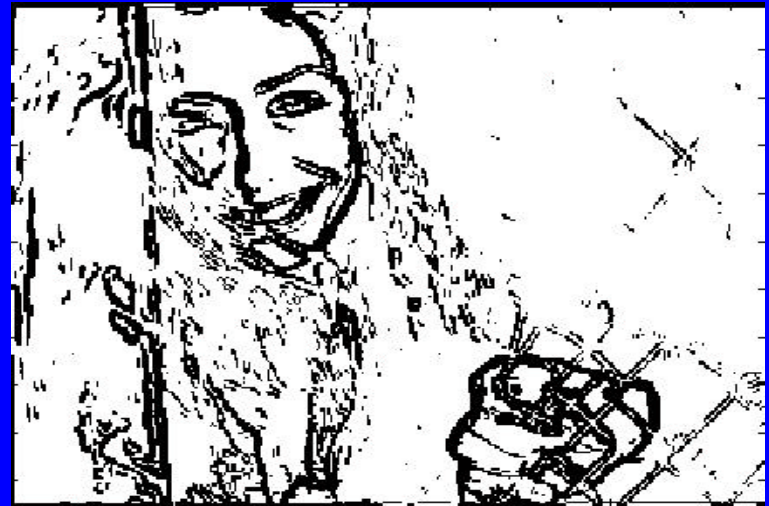

 $\Delta \geq$ *Threshold* = 100

#### Edge Detector

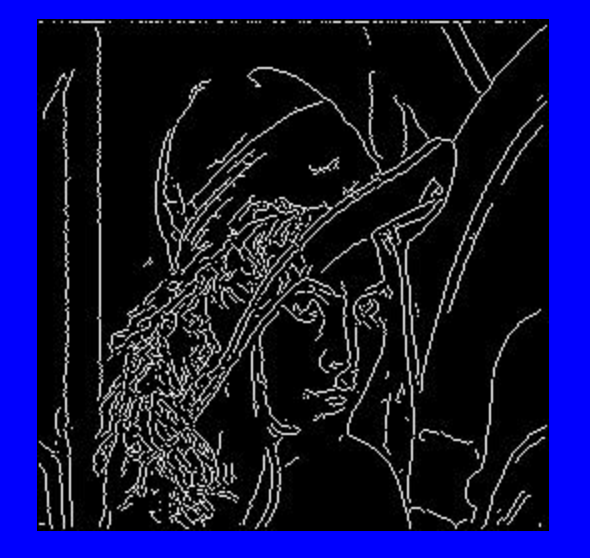

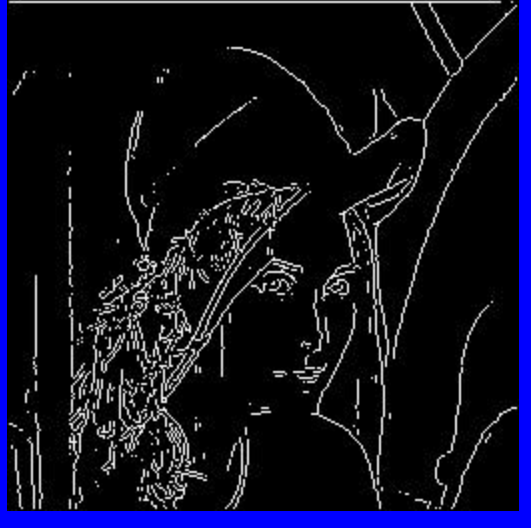

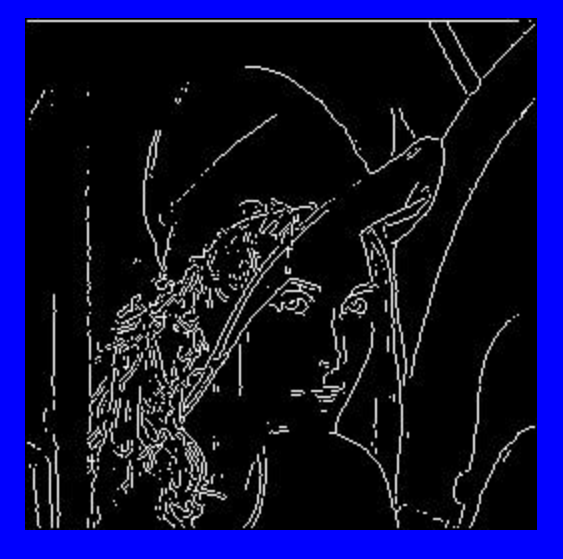

Canny edge detector using gaussian filter

Prewitt edge detector using Prewitt filter

$$
\frac{1}{6} \begin{bmatrix} -1 & 0 & 1 \\ -1 & 0 & 1 \\ -1 & 0 & 1 \end{bmatrix}
$$

Sobel edge detector using Sobel filter

$$
\frac{1}{8} \begin{bmatrix} -1 & 0 & 1 \\ -2 & 0 & 2 \\ -1 & 0 & 1 \end{bmatrix}
$$

#### High-boost Filtering

An image with sharp features implies that there will be high frequency component, which are ignored by averaging filter( A lowpass filter – which allows only low frequencies to go through).

Highpass = Original – lowpass

 $High-boost = A (original) – lowpass$ 

 $= (A - 1)$  original + original – lowpass

 $= (A - 1)$  original + highpass

A can be chosen as 1.1, 1.15, ….. 1.2 (beyond that results no good)

# Edge Detection in Noisy Images

- Images contain noise, need to remove noise by averaging, or weighted averaging
- To detect edges compute derivative of an image (gradient)
- If gradient magnitude is high at pixel, intensity change is maximum, that is an edge pixel
- If at a pixel the first derivative is maximum, the Laplacian (second derivative) would be zero and that point can be declared an edge pixel.

#### Laplacian of Gaussian

- Filter the image by weighted averaging (Gaussian)
- Find Laplacian of image
- Detect zero-crossings

#### $\Delta^2 f = f_{xx} + f_{yy} = \text{Laplacian}$ =

#### Marr and Hildreth Edge Operator

• Smooth by Gaussian

$$
S = G_s * I \qquad \qquad G_s = \frac{1}{\sqrt{2ps}} e^{-\frac{x^2 + y^2}{2s^2}}
$$

• Use Laplacian to find derivatives

$$
\Delta^2 S = \frac{\partial^2}{\partial x^2} S + \frac{\partial^2}{\partial y^2} S
$$

# Marr and Hildreth Edge Operator

$$
\Delta^2 S = \Delta^2 (G_s * I) = \Delta^2 G_s * I
$$

$$
\Delta^2 G_s = -\frac{1}{\sqrt{2ps^3}} \left( 2 - \frac{x^2 + y^2}{s^2} \right) e^{-\frac{x^2 + y^2}{2s^2}}
$$

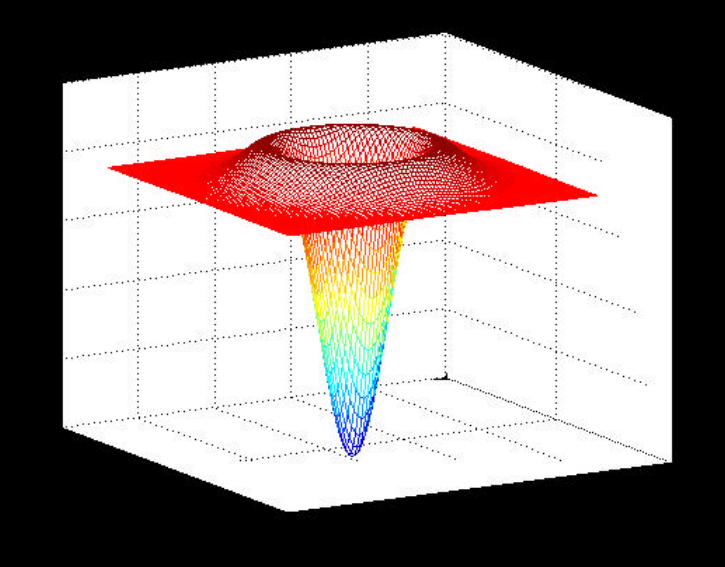

#### Marr and Hildreth Edge Operator

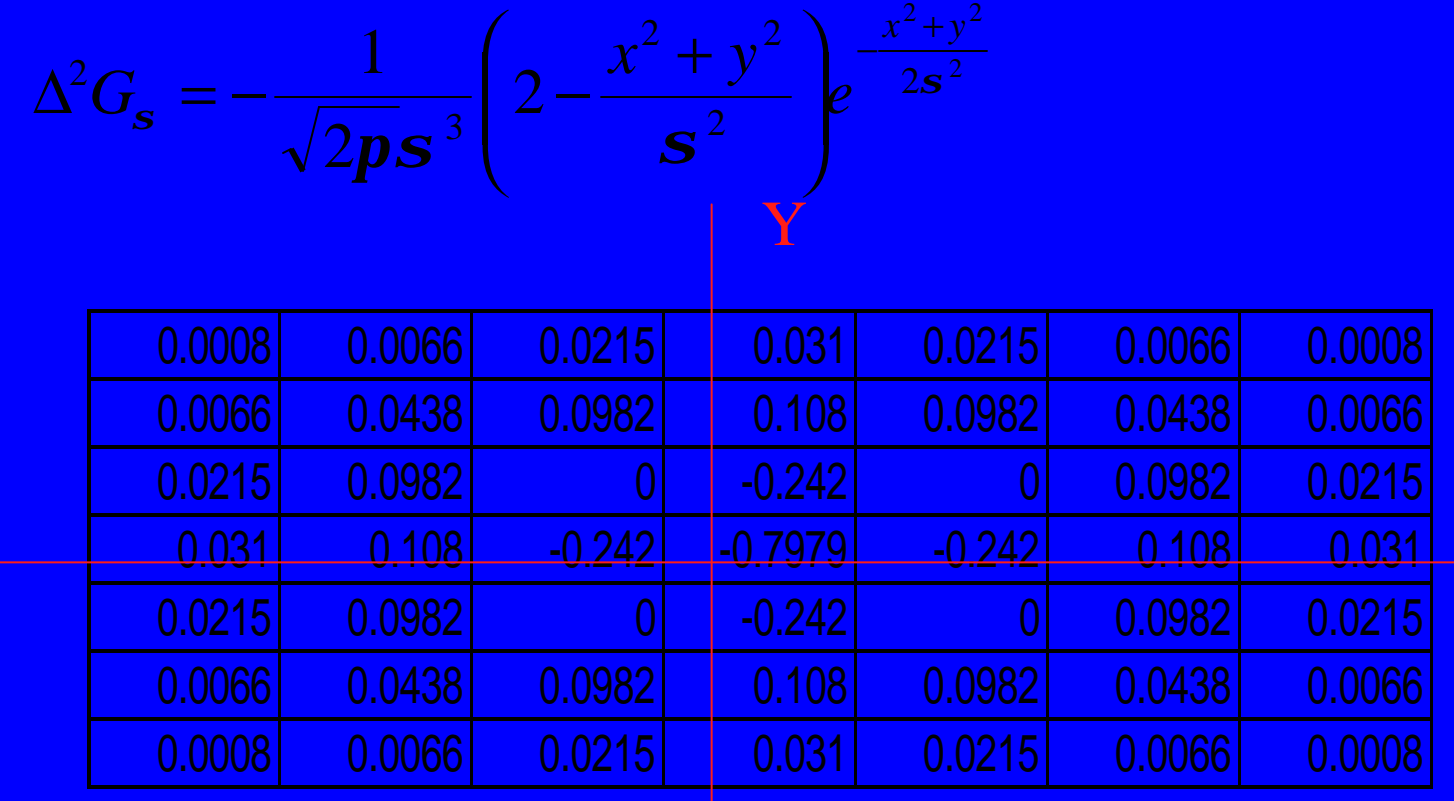

X

The image can be convolved with Laplacian of Gaussian. Mark the points with zero crossings. Verify that gradient Magnitudes are large here.

Response of L-o-G is positve on one side of an edge and negative on another.

Adding some percentage of this response to the original image yields a picture with sharpened edges.

#### Marr and Hildreth Edge Operator Zero Crossings Detection Image *I*  $\sqrt[8]{2}G_{\mathbf{s}}$  $^{2}G_{s}$   $^{*}I$  $\Delta^{2}G_{s}$ <sup>\*</sup>  $\boxed{7 \text{ero Crossinos}}$  Edge Image

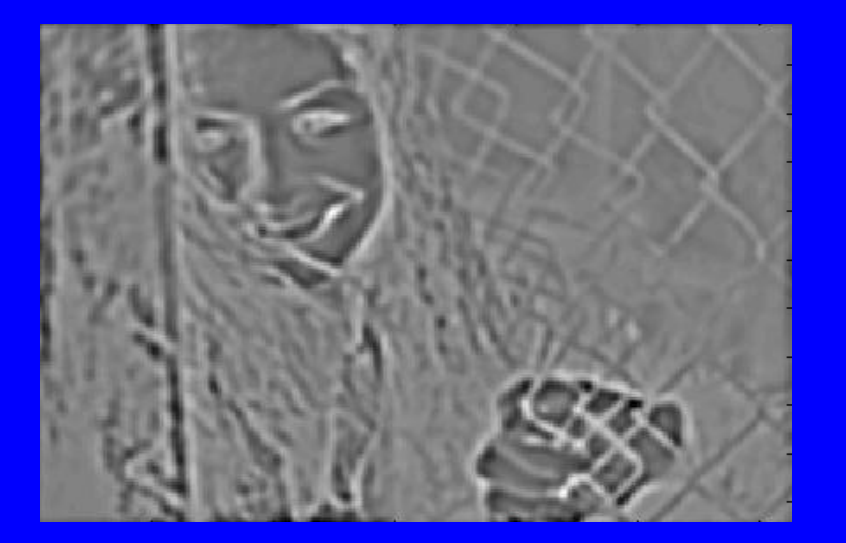

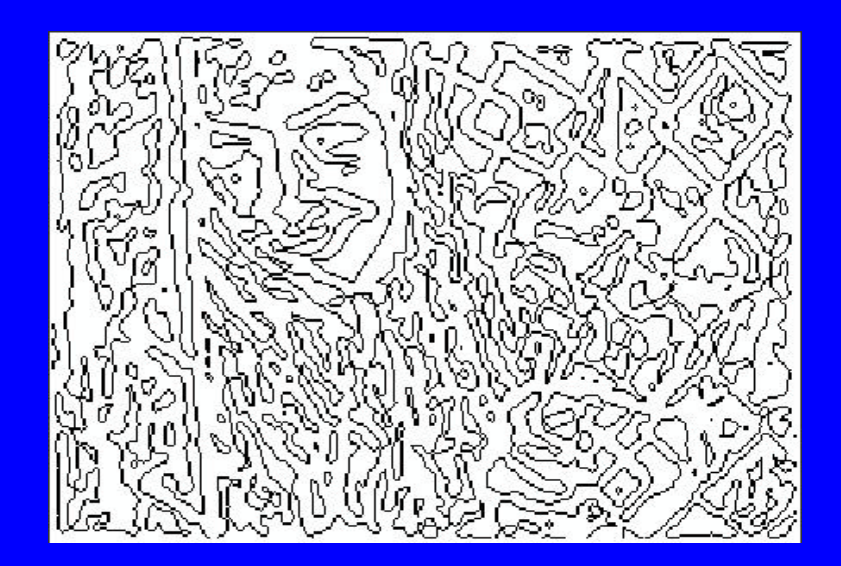

 $\Delta^2 G_s * I$ 

#### **Zero Crossings**

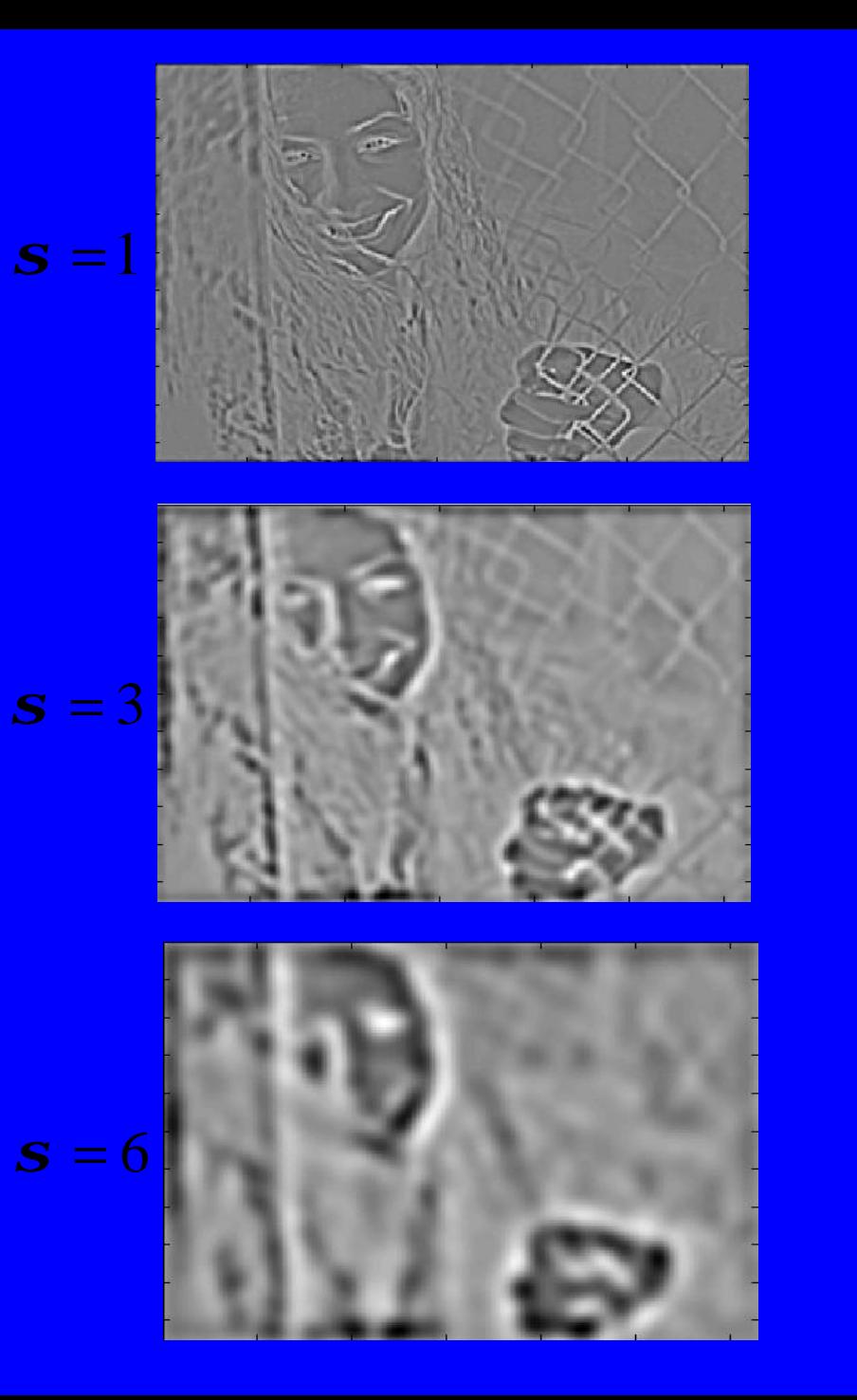

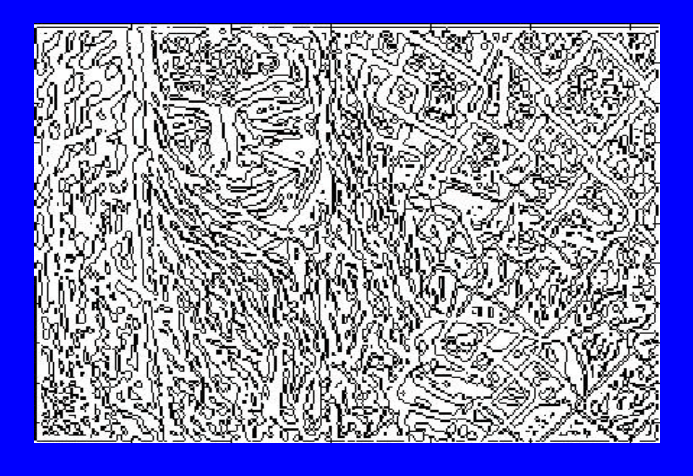

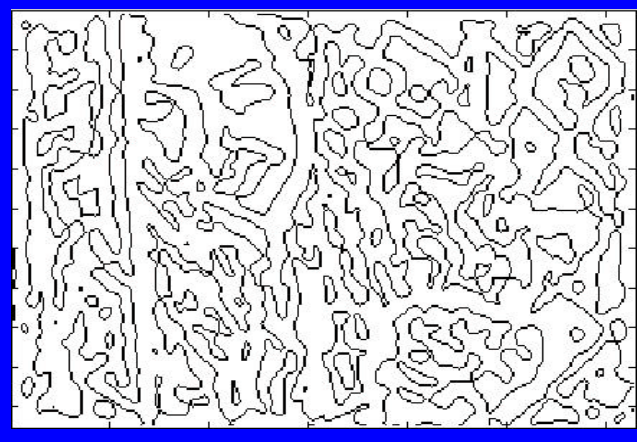

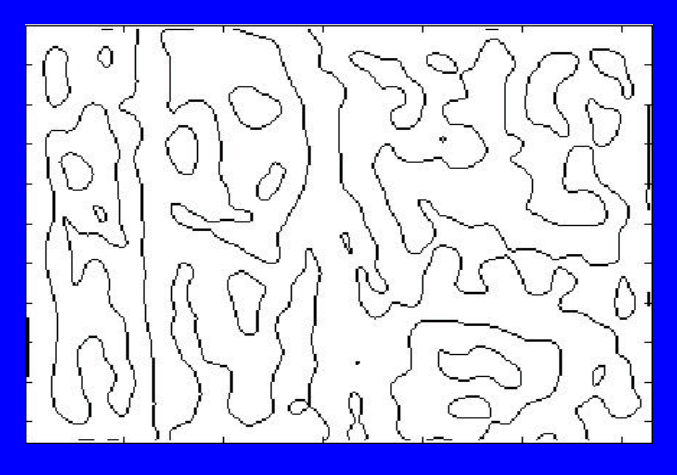